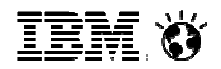

Bill Melton PureFlex Tiger Teammeltonw@us.ibm.com

# **IBM PureFlex™ System**

© 2012 IBM Corporation

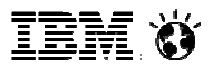

# **IT has felt the impact of the new economic conditions**

- $\blacktriangleright$ **Organizations have had to change their IT strategy.**
- $\blacktriangleright$  **They must do more with less, fully utilize every resource and automate wherever possible.**
- $\blacktriangleright$  **Management & Administration costs yield largest area for reduction opportunities**

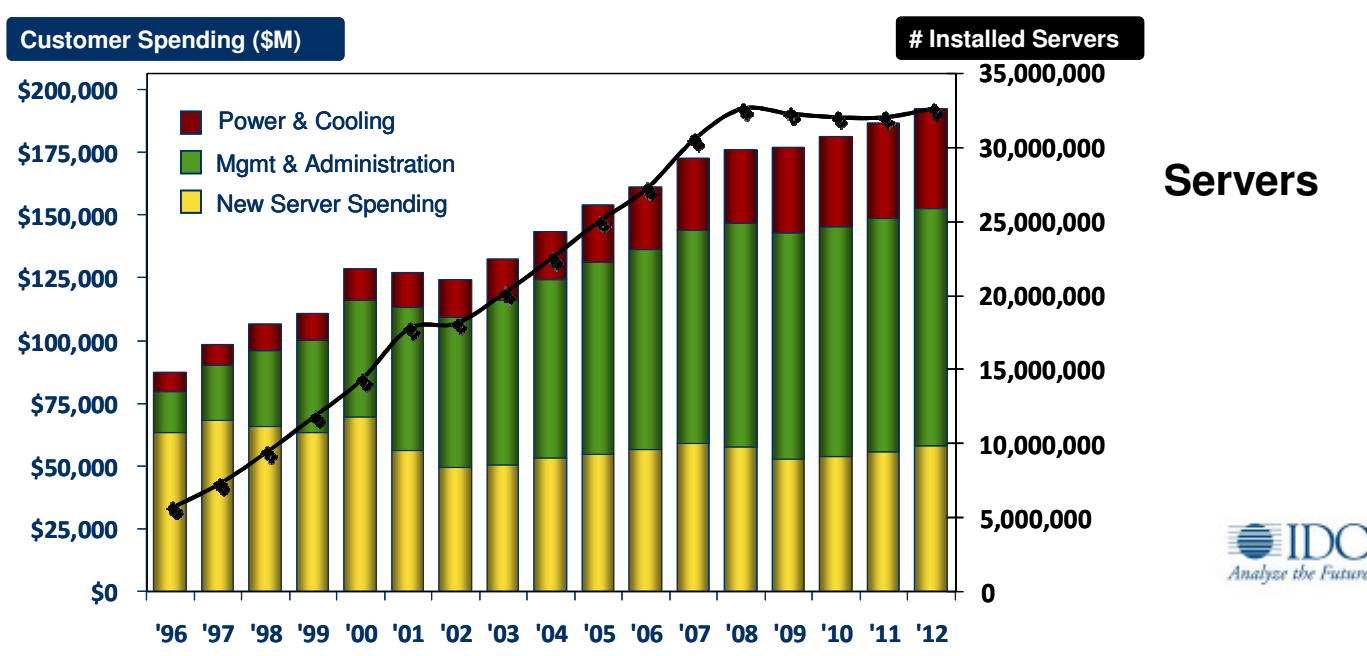

**WW Spending on Servers, Power and Cooling, and Management/Administration**

# IT must break through budget and resource barriers

# Business Goals

# Grow top and bottom line by:

- Driving business innovation
- Make new markets
- Respond to competitive threats
- **Enhance the customer** experience

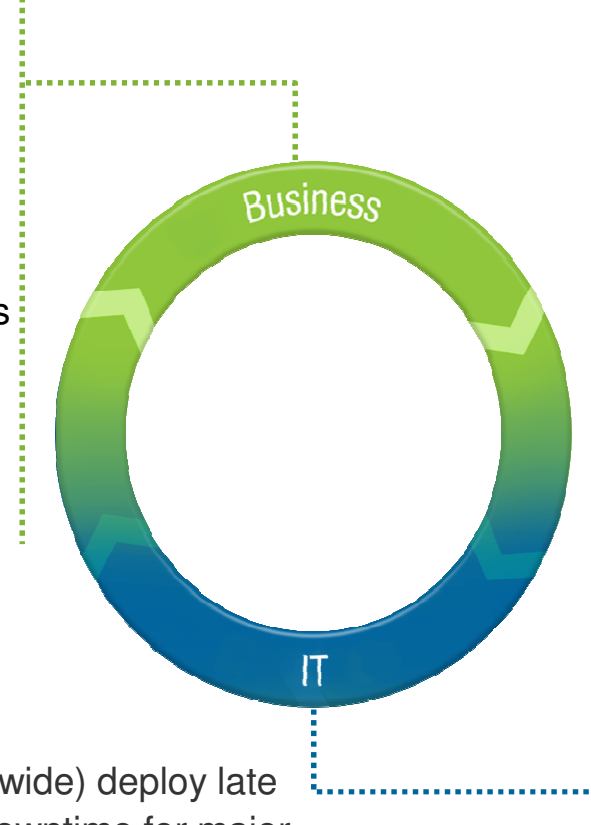

# IT Reality

#### Getting Up and Running

- 2-3 months to specify and procure
- 2-3 months to integrate, configure and deploy

#### Development Operations

■ 3-6 months to go from development to production

#### Ongoing Effort

- 1-3 months to troubleshoot and tune
- Ongoing effort and downtime to maintain, scale and upgrade

# Typical Results:

- 23% of new IT projects (worldwide) deploy late
- 55% experience application downtime for major infrastructure upgrades once deployed

IBM Ö

# Clients struggle to overcome barriers of time, cost and risk

#### Typical IT Project Time and Budget

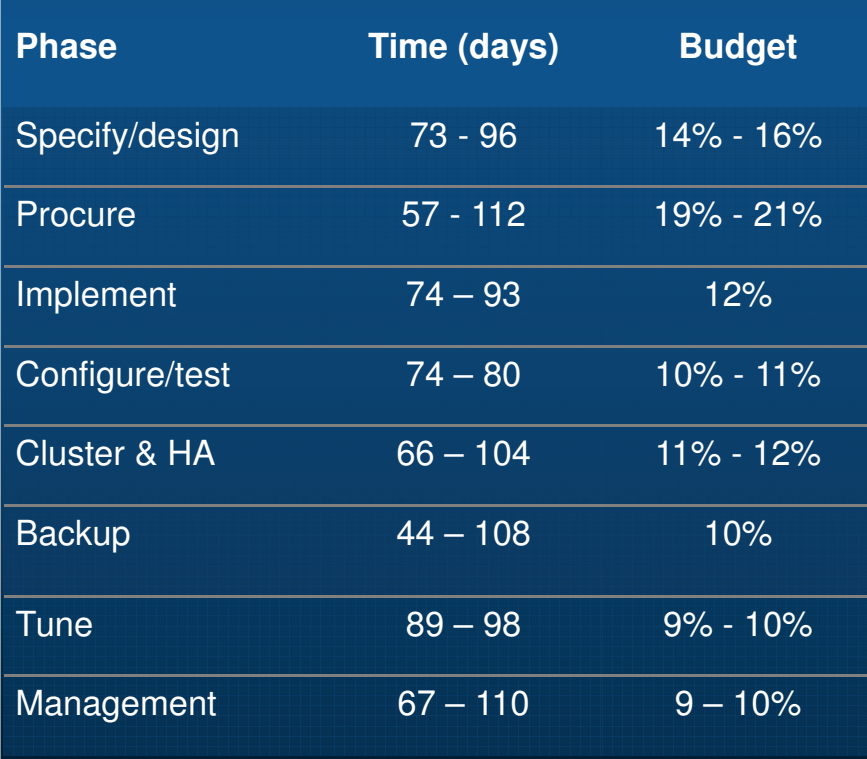

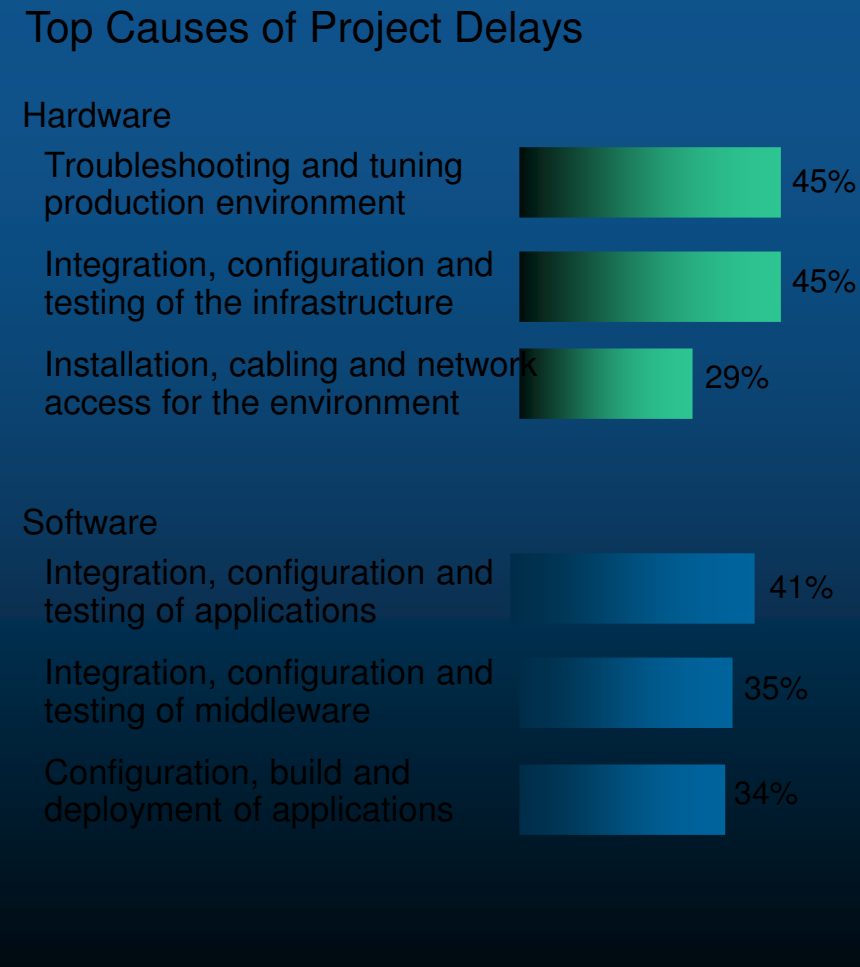

Icted by Forrester Consulting on behalf of IBM

# Only 1 in 5 can allocate more than half their IT budget to innovation

# Least efficient data centers

Use of new technology:

43% first and fast technology adoption 1% move virtual machines to meet desired outcomes21% use storage virtualization3% use a storage service catalog (tiered storage)

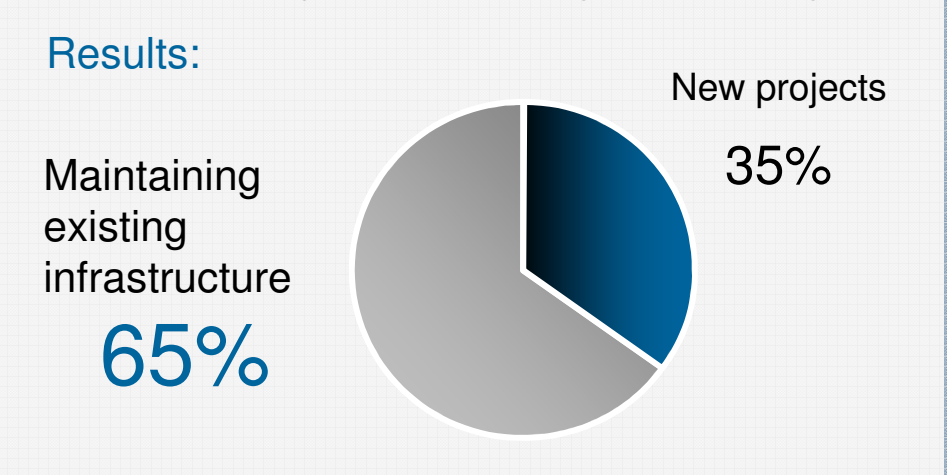

#### Most efficient data centers

Use of new technology:

86% first and fast technology adoption 58% move virtual machines to meet desired outcomes93% use storage virtualization87% use a storage service catalog (tiered storage)

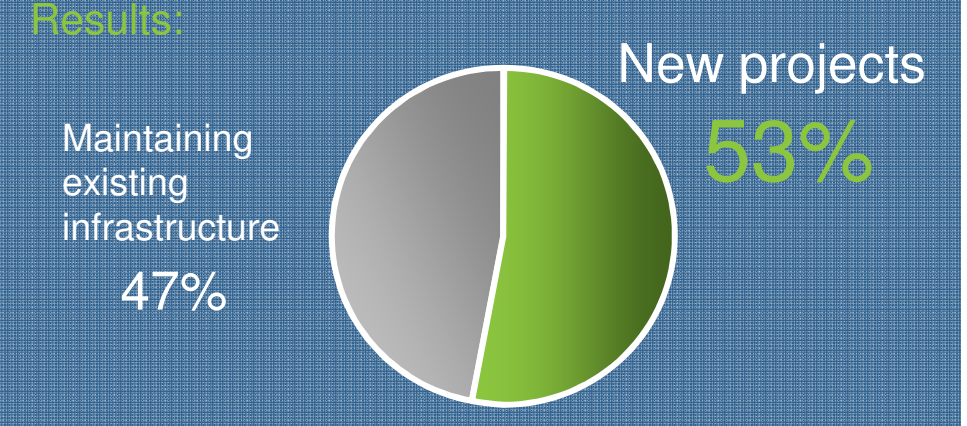

Source: 2012 IBM Data Center Study: www.ibm.com/data-center/study ( <u>http://www.ibm.com/data-center/study</u> )

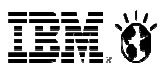

# Clients have tried various approaches to close the gap

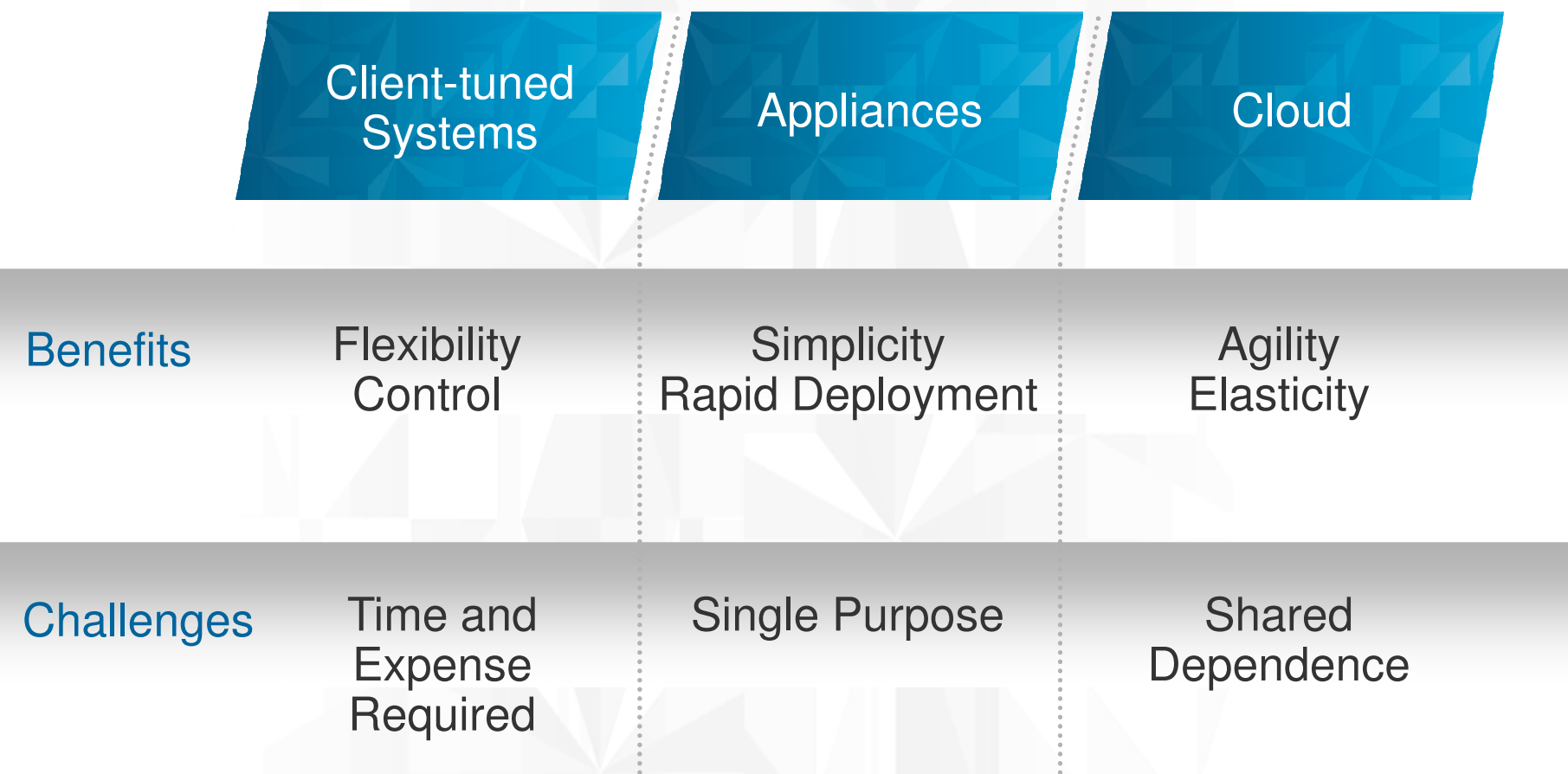

What if you could have the best of all three?

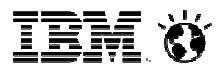

# The time has come for a new breed of systemsSystems with integrated expertise and built for cloud

# PureSystems

# Built-in Expertise

 Capturing and automating what experts do – from infrastructure patterns to application patterns

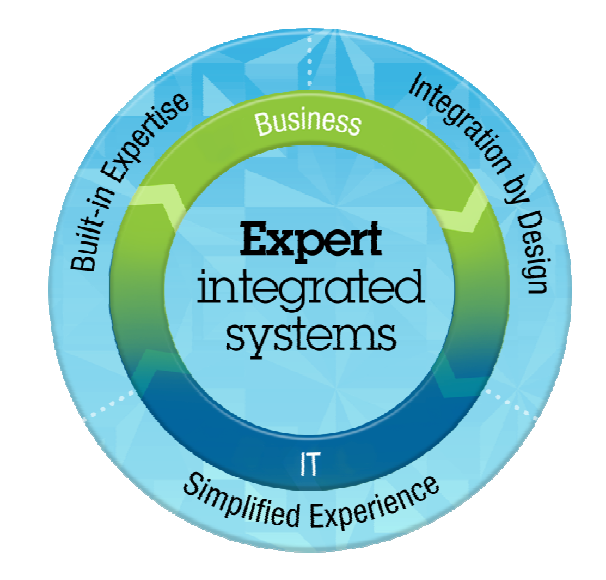

# Integration by Design

 Deeply integrating and tuning hardware and software – in a readyto-go workload optimized system

# Simplified Experience

 Making every part of the IT lifecycle easier - with integrated management of the entire system and a broad open ecosystem of optimized solutions

Announcing the first two members of the IBM PureSystems family

# **PureFlex**

**Infrastructure System:** Expert at sensing and anticipating resource needs to optimize yourinfrastructure

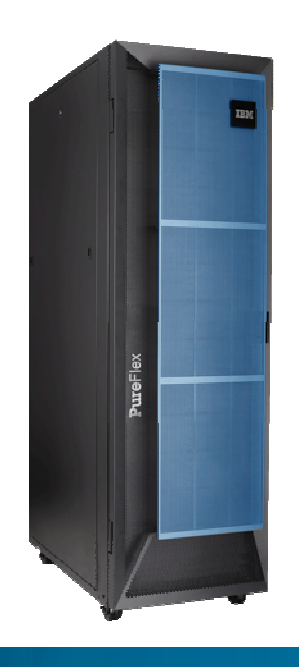

# **PureApplication**

**Platform System:** 

 Expert at optimally deploying and running applications for rapid time-to-value

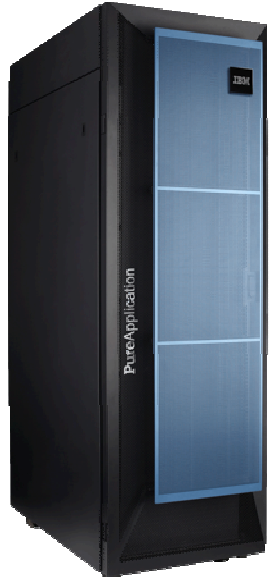

**TEM O** 

Built-in expertise - Integration by design - Simplified experience

**TEM Ö** 

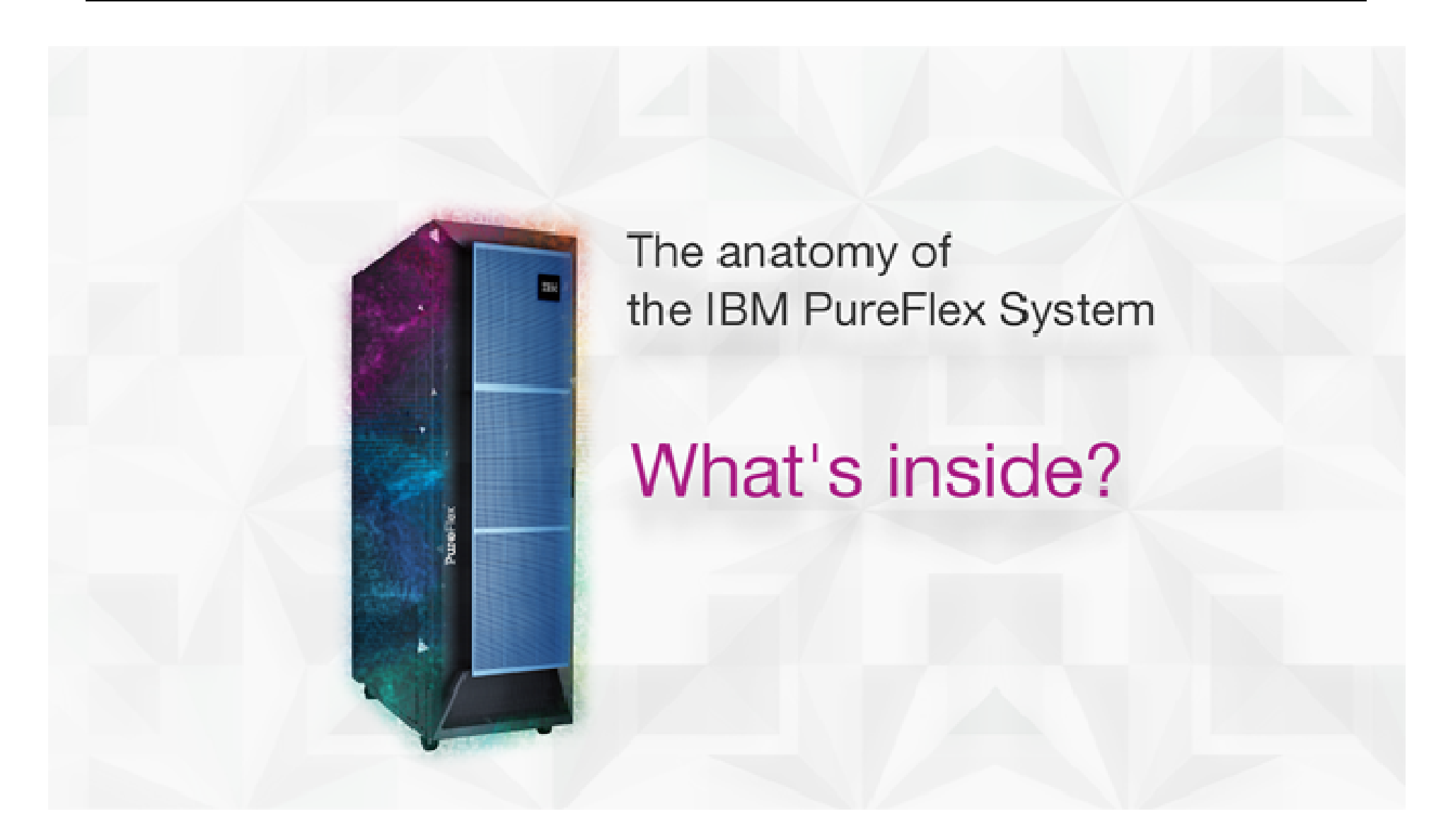

© 2012 IBM Corporation

**14 Node Bays(7 Full Wide)**

**10 U**

#### **System infrastructure Chassis IBM Flex System Chassis Power Supplies (6X)Fans CMMStandard Node bays**Infrastructure to support the compute, storage and networking componentsEnterprise Chassis DesignSystem infrastructure • 4 scalable switch bays• 10U Chassis, 14 bays• Standard and Full width node support • Up to 6 2500W power supplies N+N or N+1 configurations• Up to 8 cooling fans (scalable)• Integrated chassis management through CME**FRONTScalable Switch BaysIntegrated Storwize V7000 REAR**◊ Energy efficient cooling and power system◊ Easy to use with integrated single-point management◊ Designed to support future advancements in I/O, processors, memory, and storage

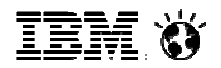

# **Integrated Compute Nodes**

No Compromise designs for full performance

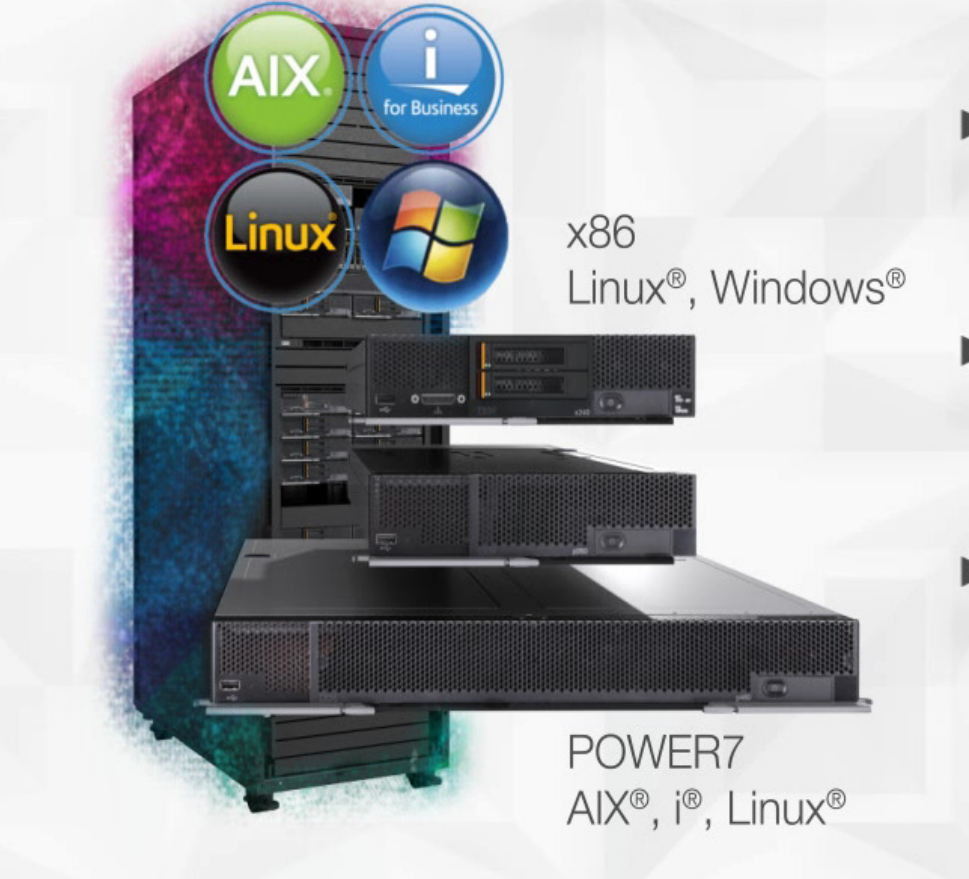

- Support multiple architectures using up to 14 POWER7 or x86 nodes per chassis
- Support for applications across 4 operating environments
- Secure startup for both physical and virtual environments

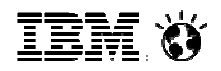

# Diverse offerings to match the diverse workloads

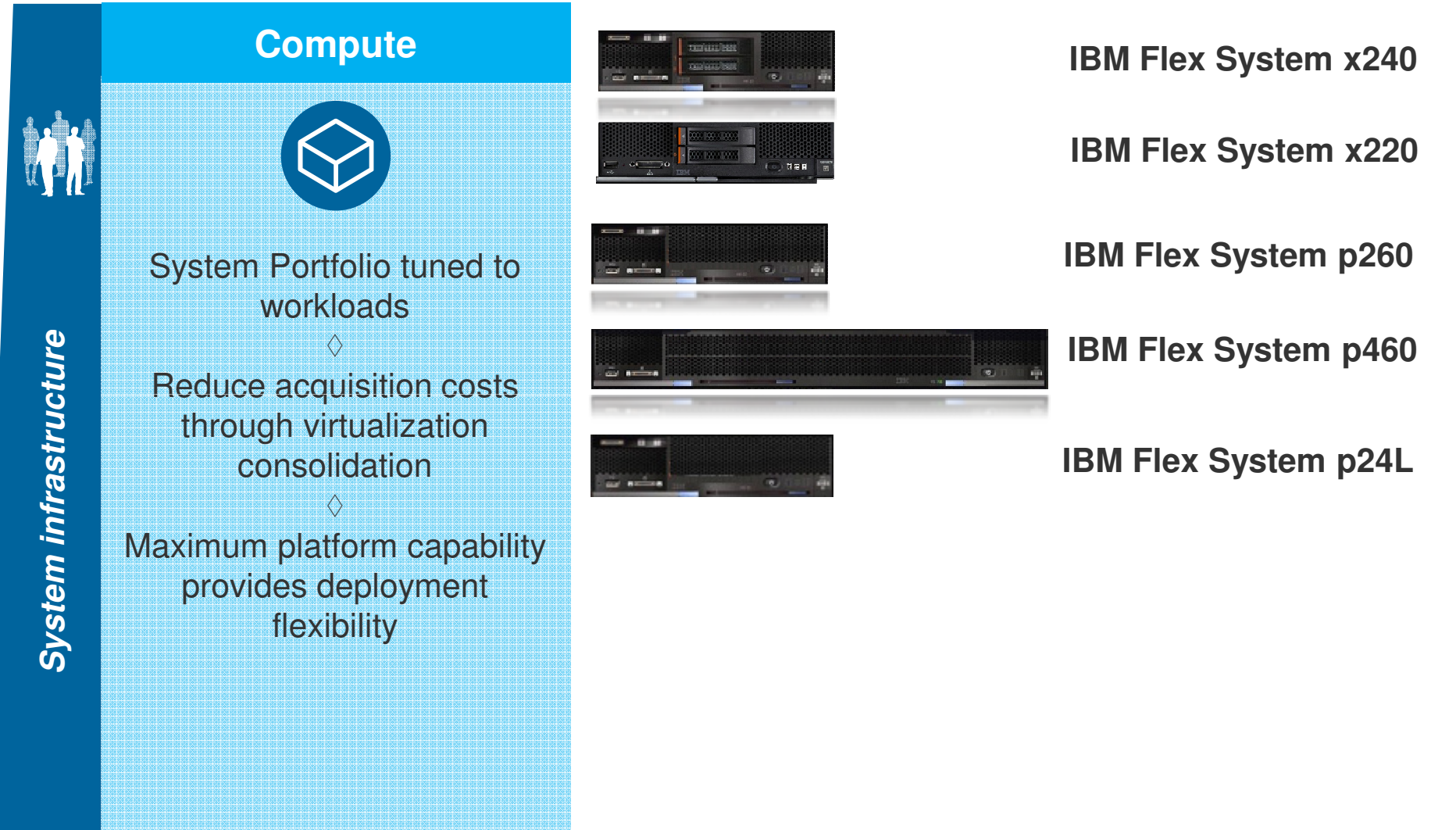

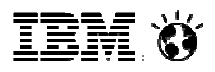

# IBM Flex System x240 - Enterprise Class

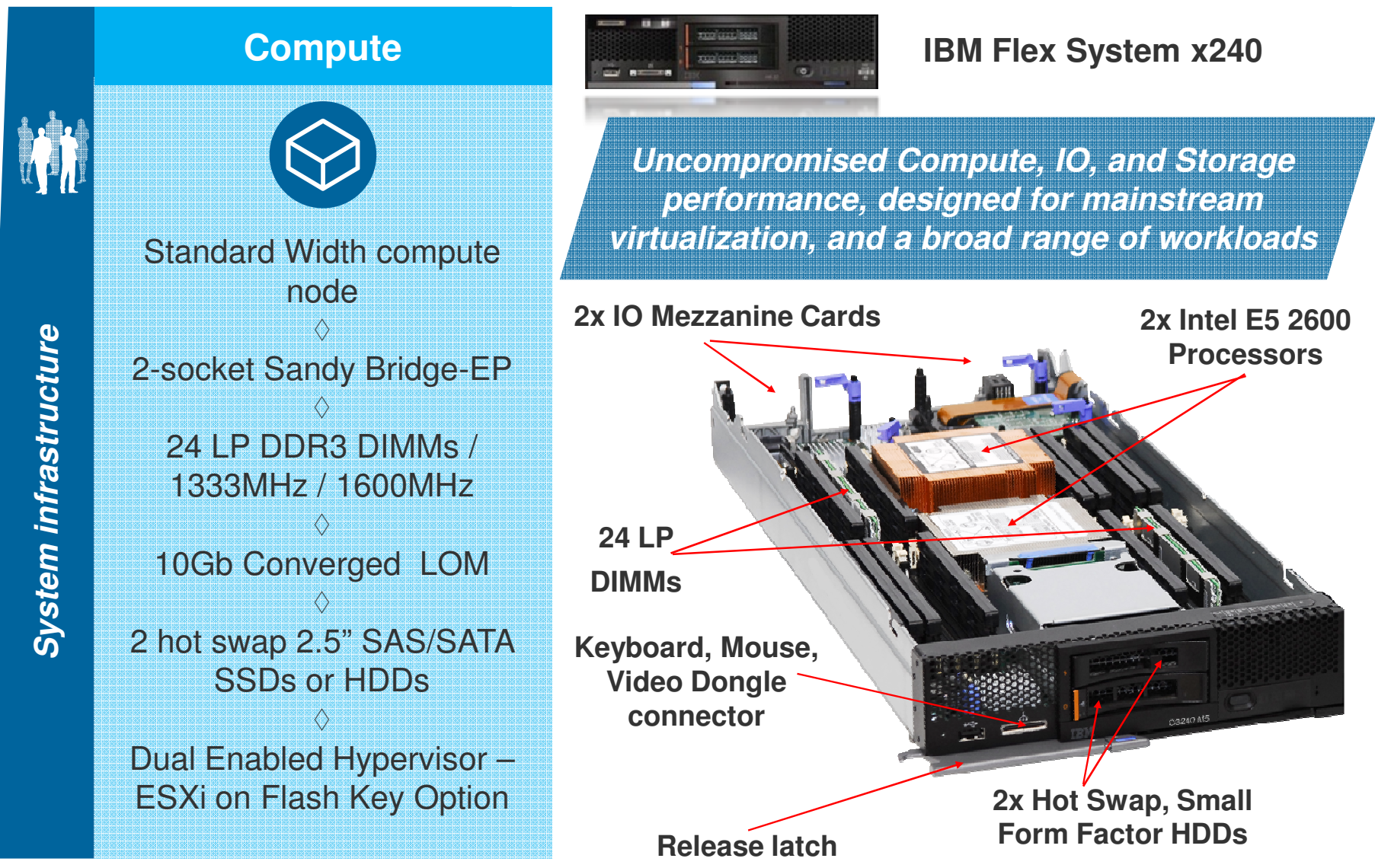

© 2012 IBM Corporation

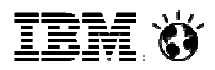

# IBM Flex System x220 - Value Class

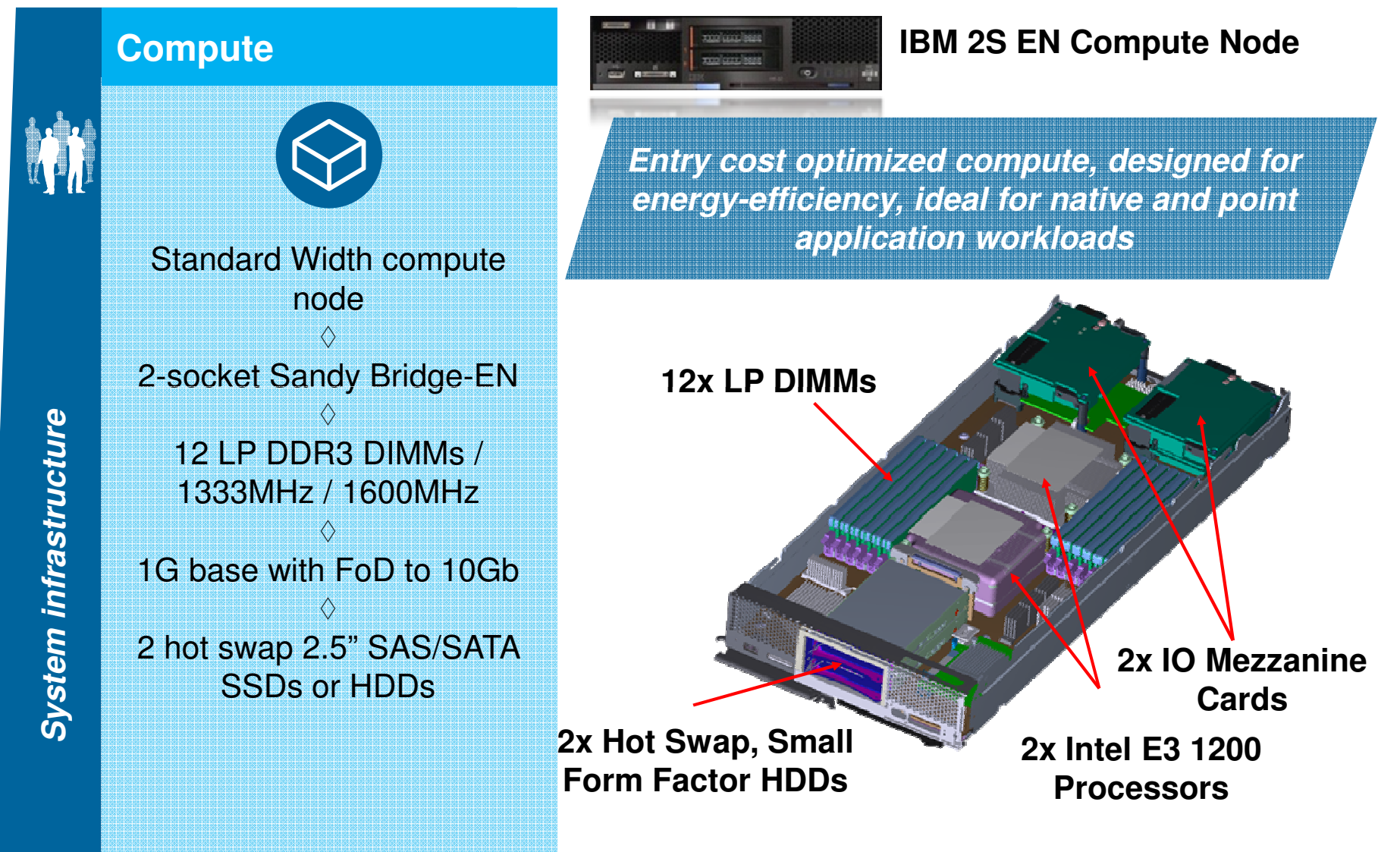

**TEH XY** 

# IBM Flex System p260

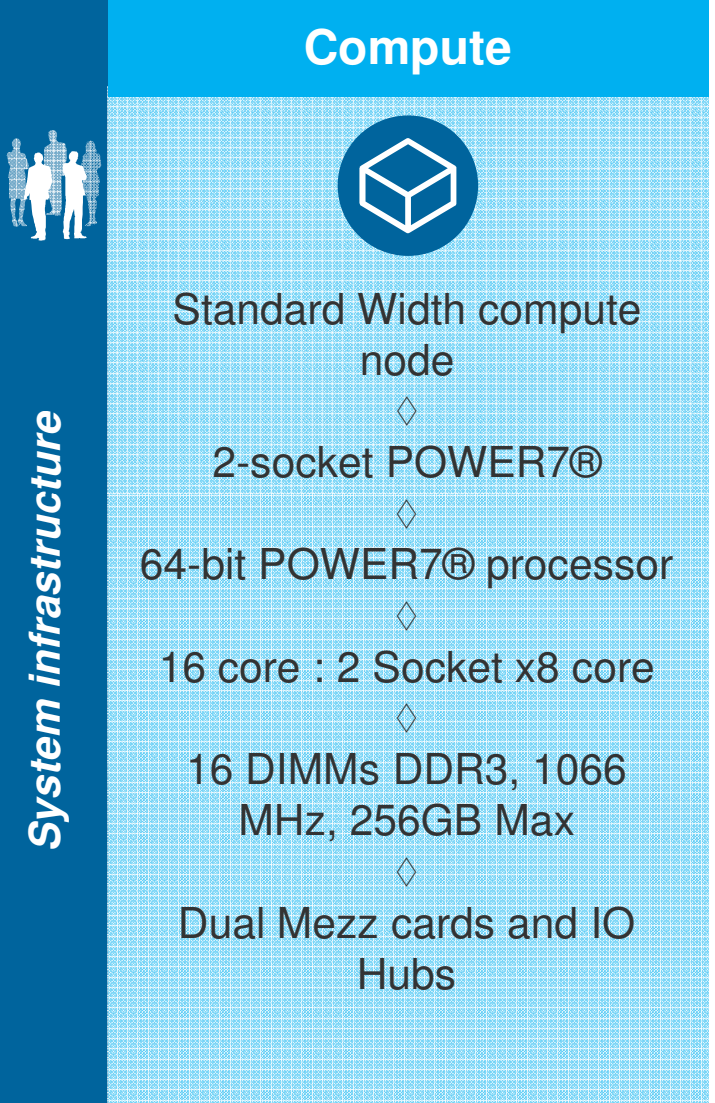

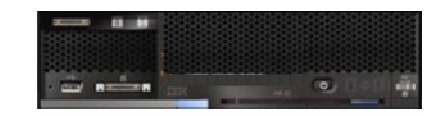

#### **IBM Flex System p260**

**Power is Performance Redefined Delivers over 30% greater performance with similar density and energy use of the previous POWER7 blades**

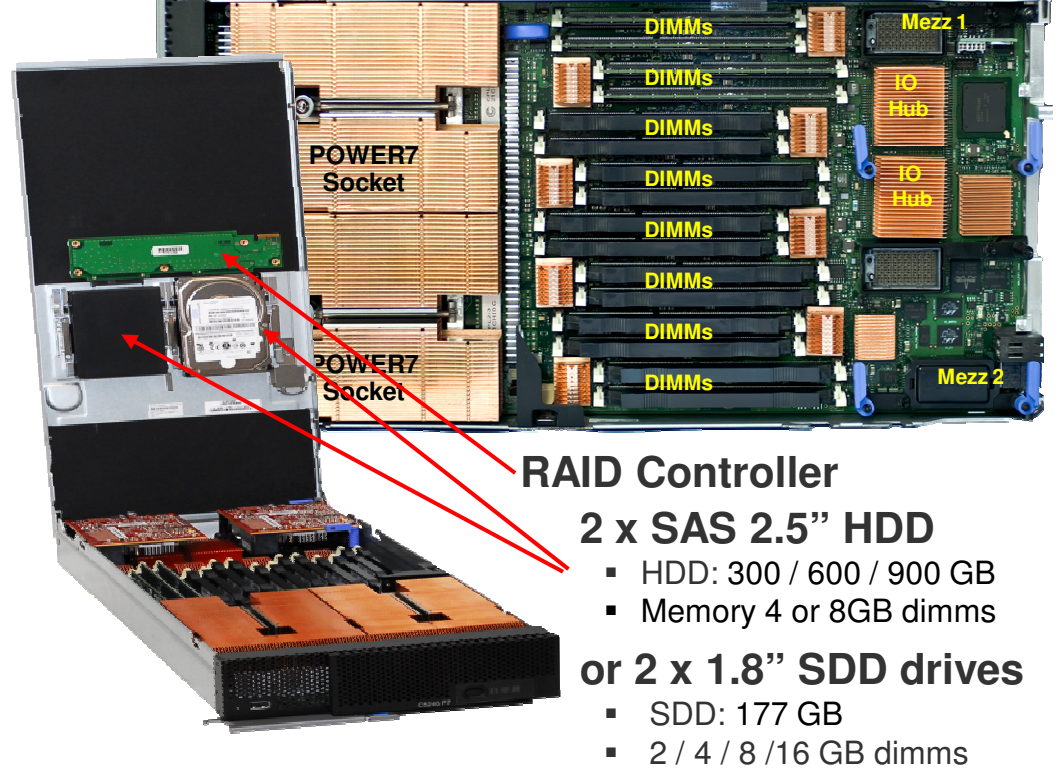

 © 2012 IBM Corporation© 2012 IBM Corporation

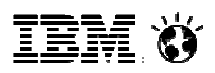

**IBM Flex System p460**

# IBM Flex System p460

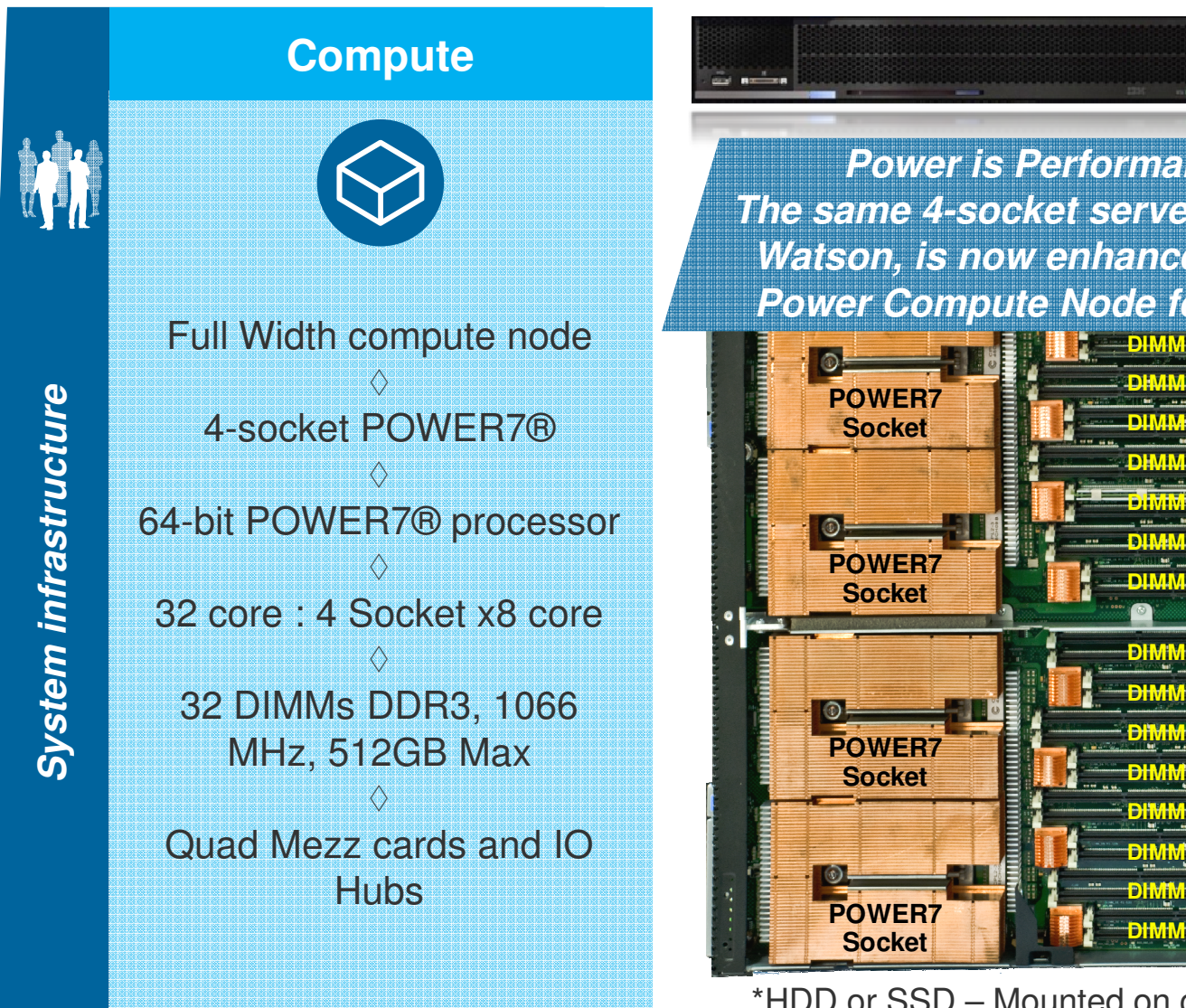

**DIMMsMezz 1Power Compute Node for IBM Flex SystemPower is Performance Redefined The same 4-socket server technology behind Watson, is now enhanced and available on** 

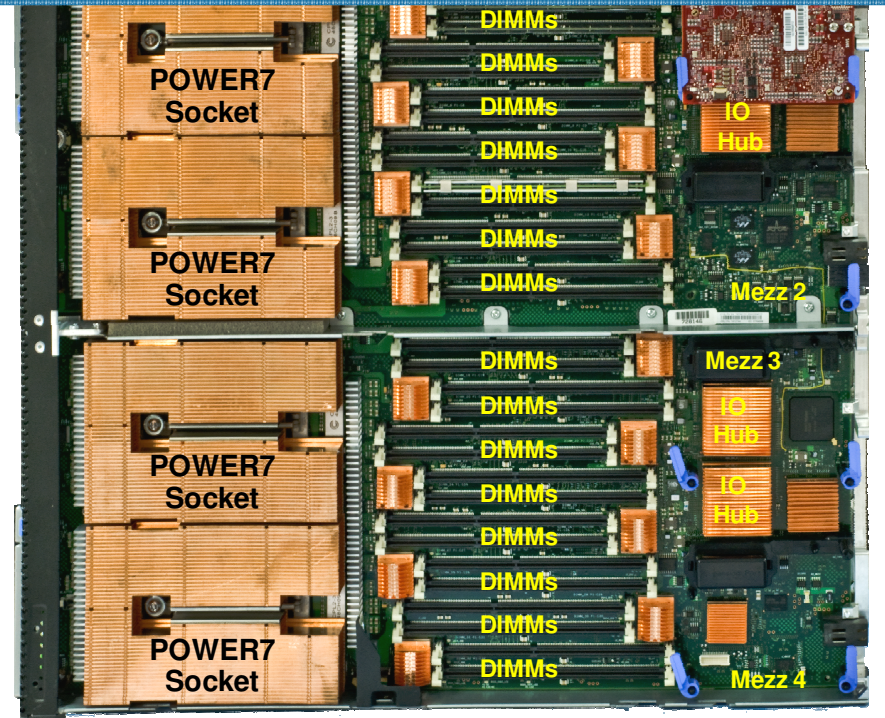

\*HDD or SSD – Mounted on cover (located over memory)

IEM O

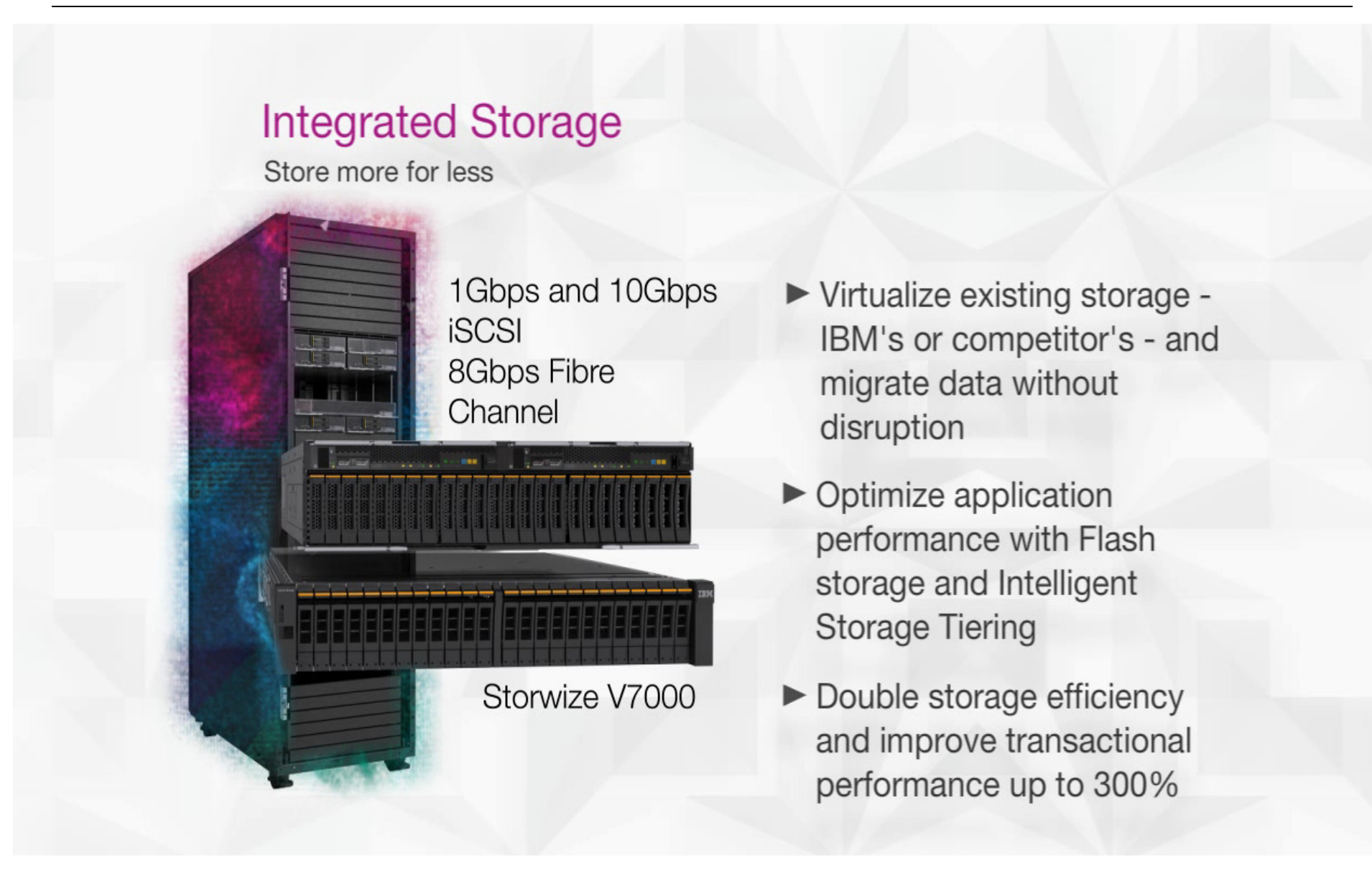

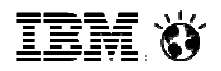

# Storage – Different (and Better) by Design…

#### **IBM Flex System Storage**

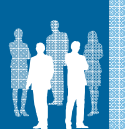

-

- **Open, multi-vendor virtualization based on proven technology**
- Over 20,000 installations worldwide
- Unmatched interoperability and investment protection
- $\textcolor{red}{\bullet}$  Low switching costs
- **Examiess, transparent migration** with no service disruption
- **-** Up to 30% higher utilization of newly deployed and preexisting storage assets
- $\blacksquare$  **Automated intelligent data placement with EasyTier™**
	- **Up to 3X performance** improvement with **as little as 10-15% SSD**  capacity
	- "Learns" and adapts to dynamic, mixed workload environments automatically

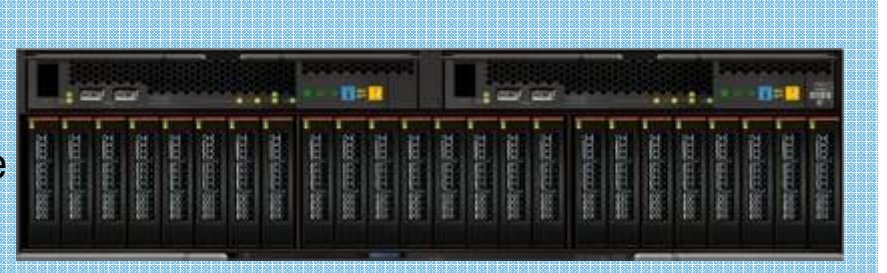

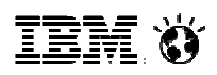

# IBM PureFlex System Storage interoperability

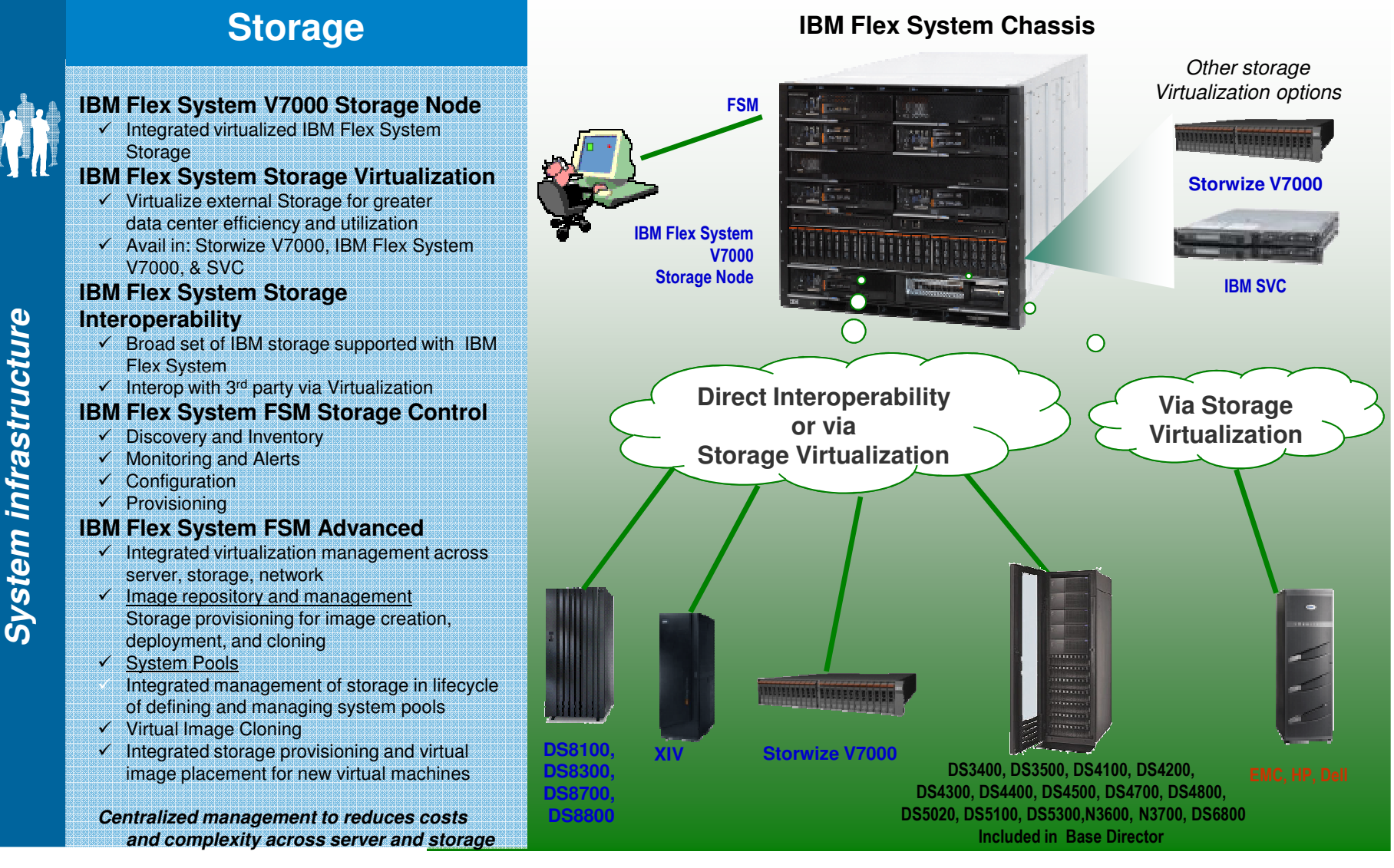

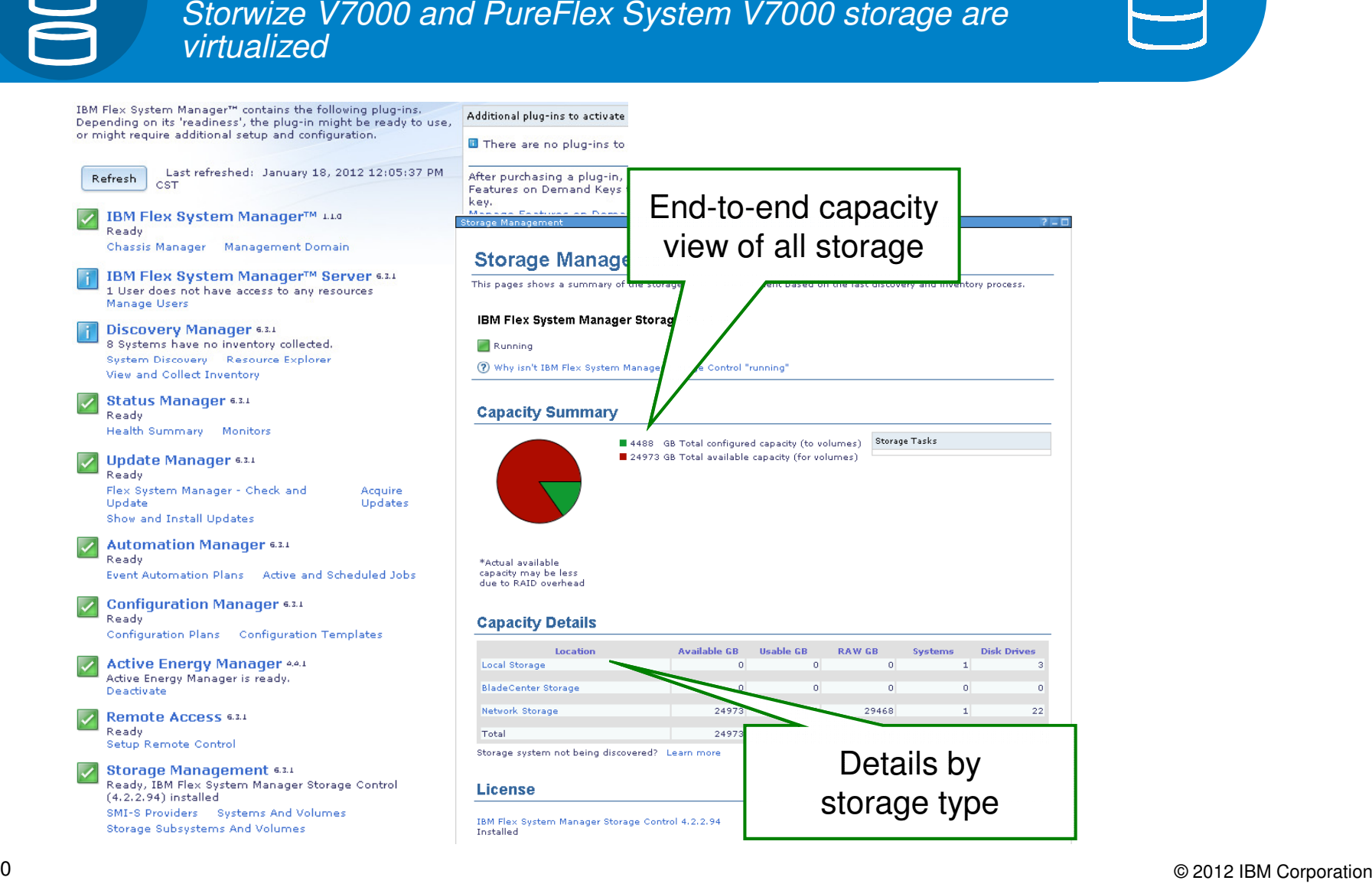

**Integrated Storage Management**

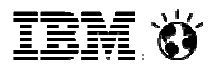

# **Integrated Systems Networking**

Pay as you grow scalability

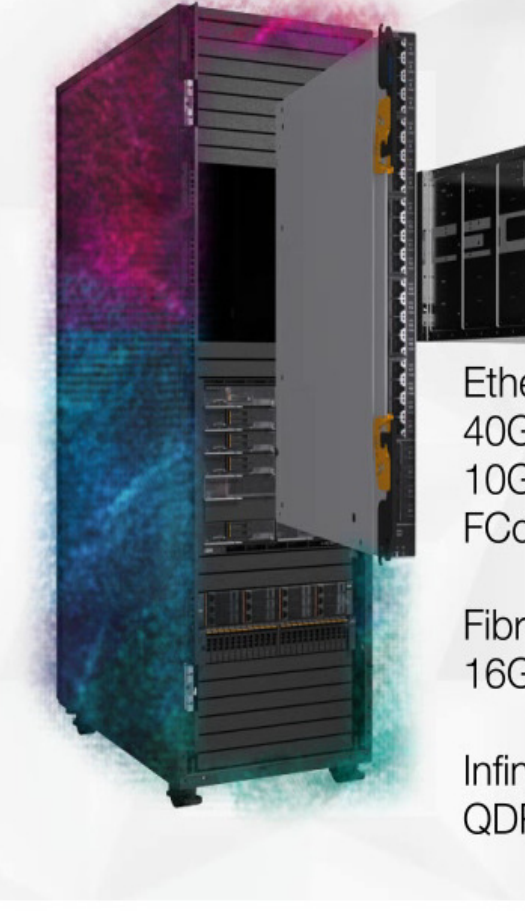

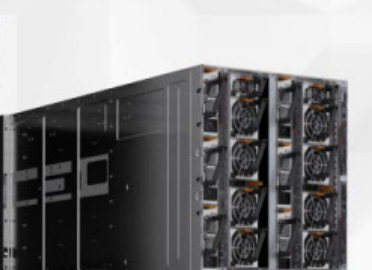

Ethernet 40Gb uplinks 10Gb, 1Gb FCoE

**Fibre Channel** 16Gb, 8Gb

Infiniband QDR, FDR

- Low latency, terabit switching and network bandwidth-on-demand
- Virtual Machine Ready networking
- ▶ 80Gb of Ethernet bandwidth and network intelligence to every compute and storage node

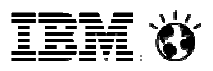

# **Integrated Networking...Design Matters**

Scale-in Systems Networking designed for virtualization and cloud

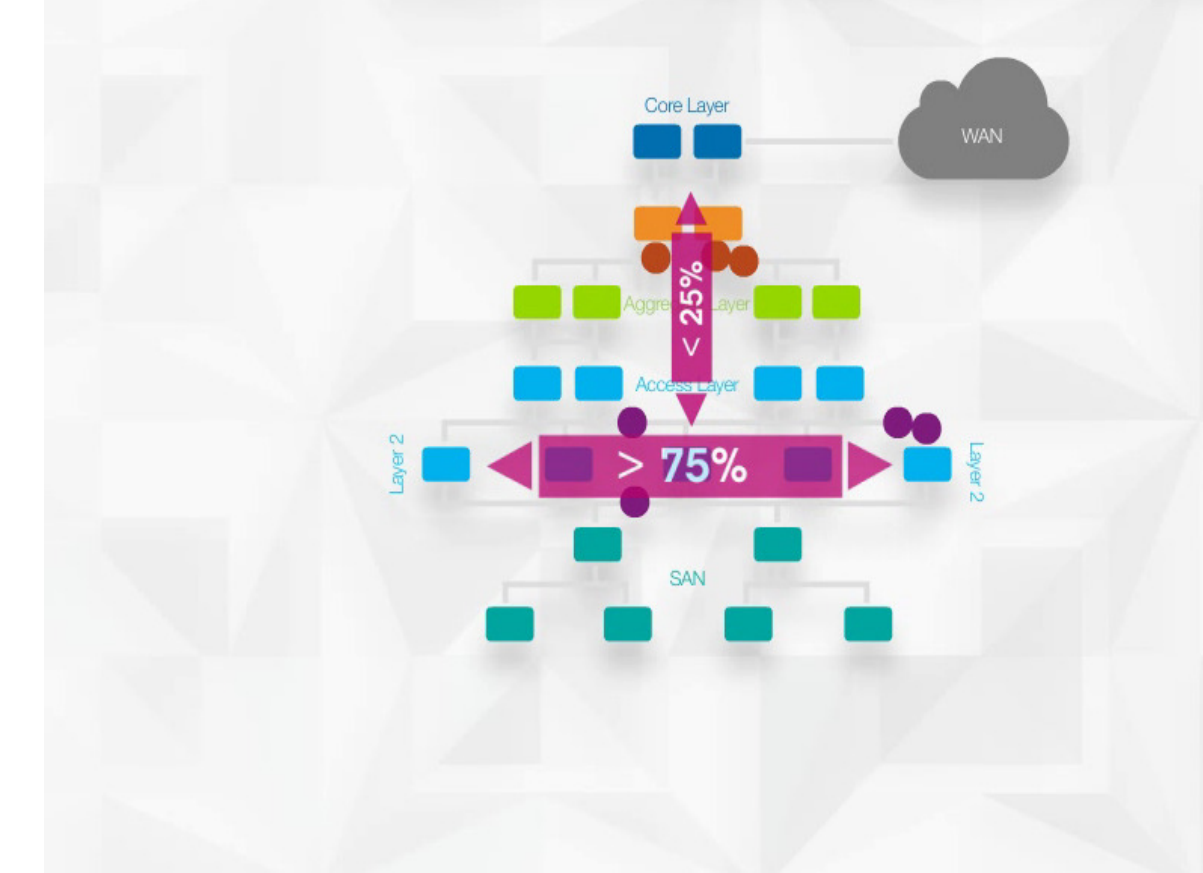

- $\blacktriangleright$  1/2 the latency by avoiding most top of rack traffic
- Fewer servers required to overcome bottlenecks
- Faster VM migrations for better pooling and cloud performance

# <u>IBM Ö</u>

# Next generation flexibility: Scale for Bandwidth, Ports, or Both

IBM 10Gb Switch: Wired for up to three 10Gb ports per node and twenty two external ports

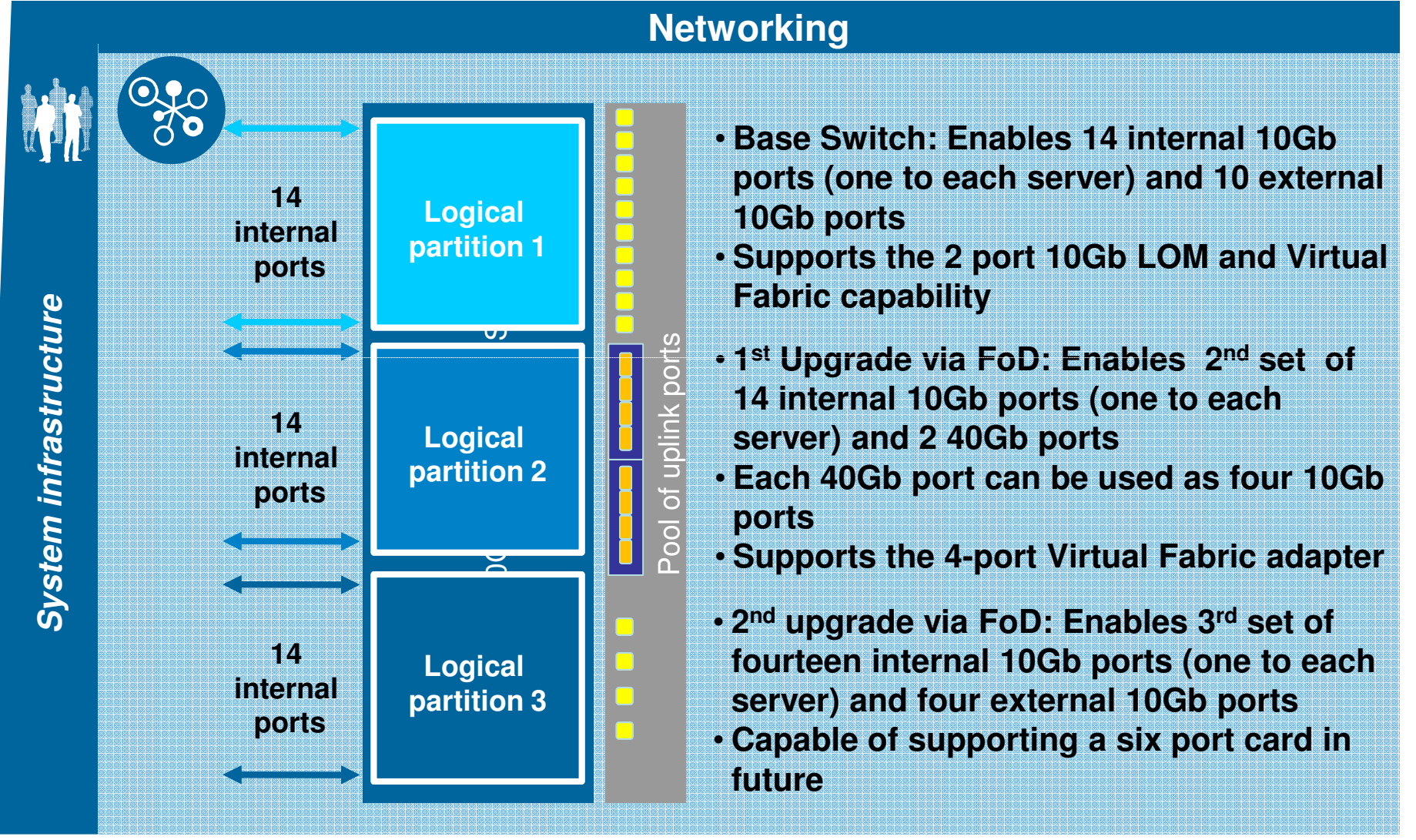

average presentation op

# Full breadth of Networking offerings

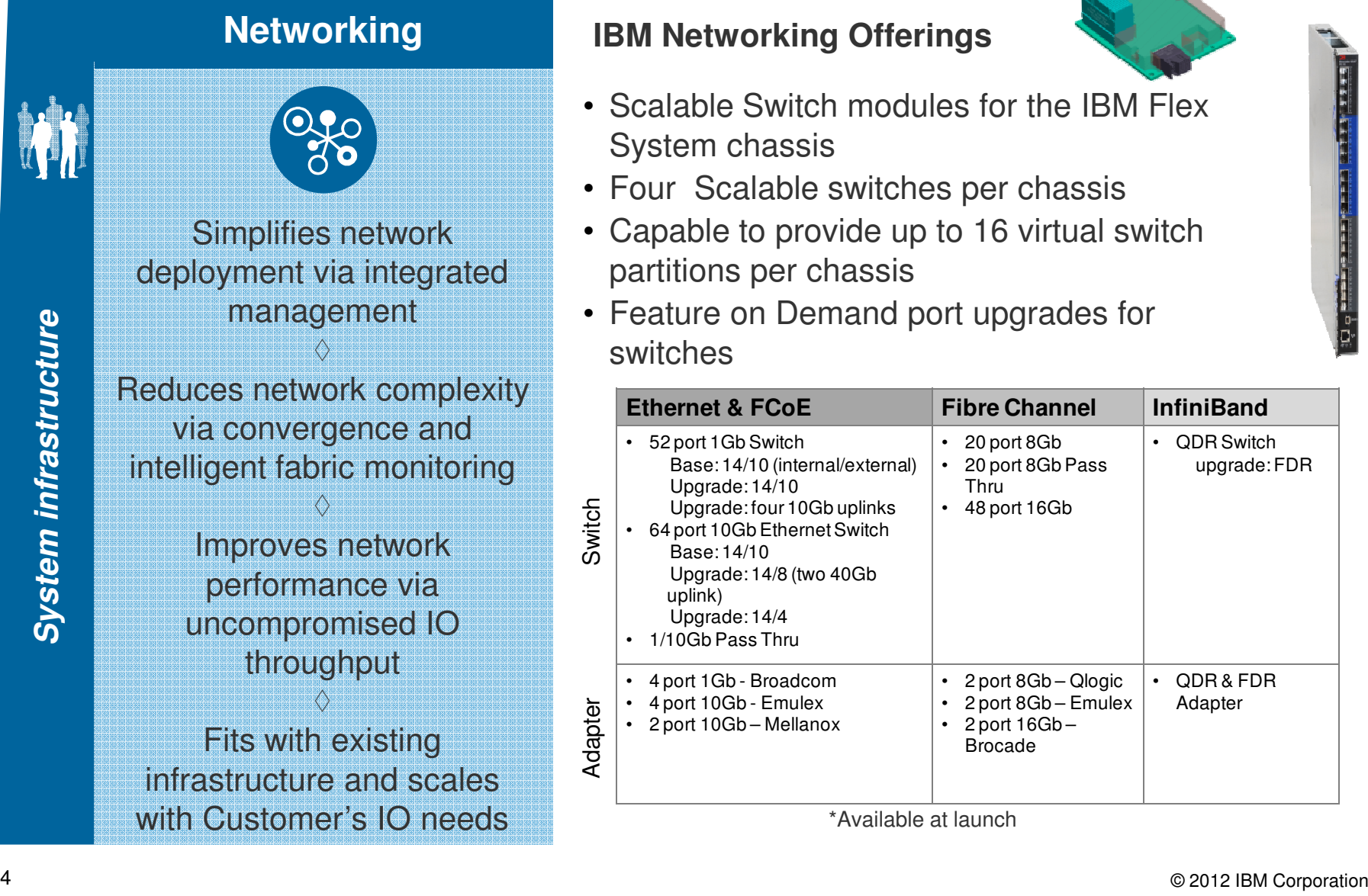

#### **IBM Networking Offerings**

- Scalable Switch modules for the IBM Flex System chassis
- Four Scalable switches per chassis
- Capable to provide up to 16 virtual switch partitions per chassis
- Feature on Demand port upgrades for switches

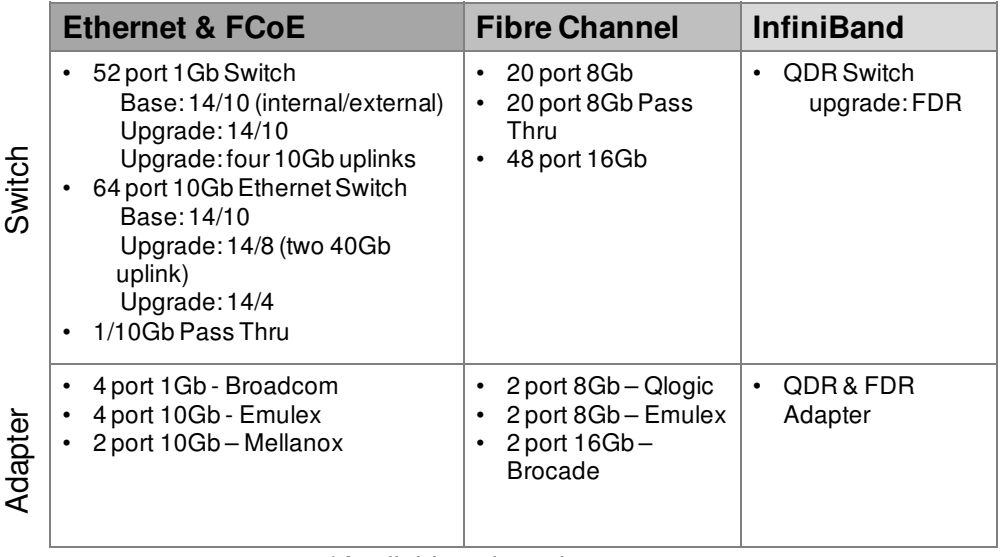

\*Available at launch

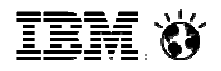

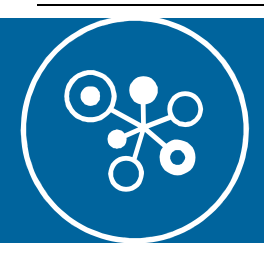

# **Integrated Network Management with Network Control**

- Logical network management allows management of port profiles, VLANs, ACLs and QoS in virtualized, live-migration environments
- Leverages 802.1Qbg standards in integrated switches and PowerVM, KVM and IBM "Osiris" vSwitch for VMware (standards-based alternative to Cisco's proprietary VN-Tag)
- Optional Fabric Management extends QoS Management providing advanced monitoring, VM priority and rate limiting
- Network monitoring at a glance via network topology perspectives with the ability to see the components affected by network outages
- Enable end-to-end network and virtualization management
- Graphical view of L2 network connectivity using topology perspective

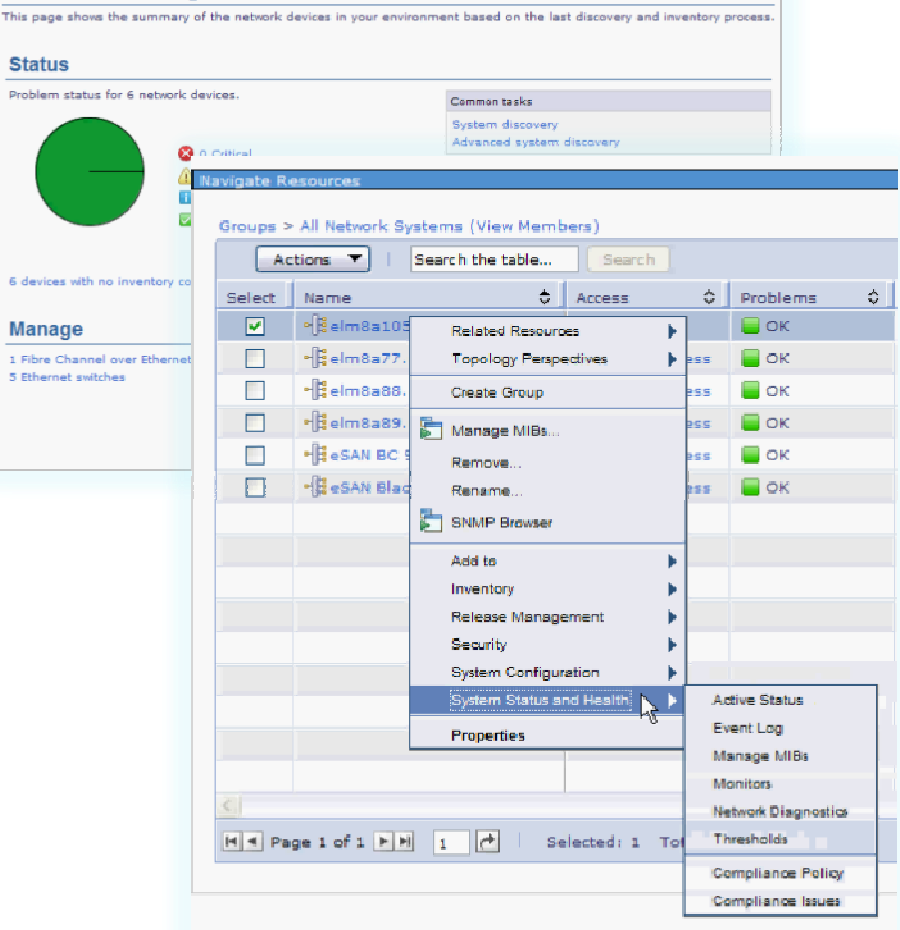

**Network Management** 

6 devic

1. Fibre

© 2012 IBM Corporation

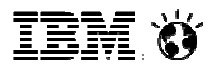

# **Simplified Management Experience**

Management integration across all physical and virtual resources

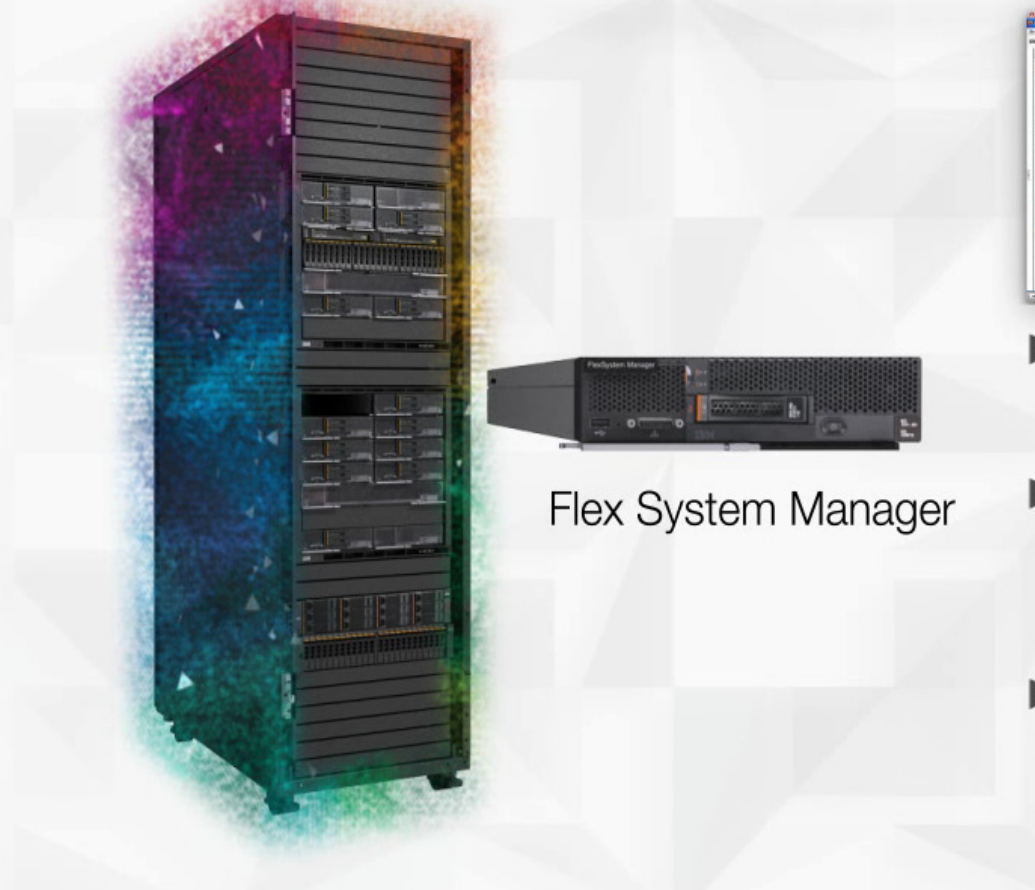

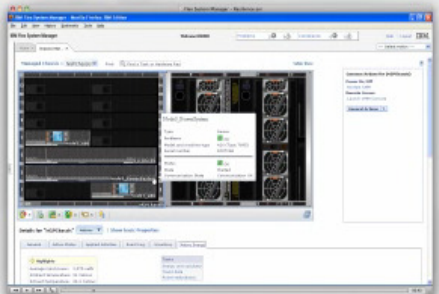

- Single management console for all resources
- Manage workloads while the system automatically manages resources
- Thousands of end points at your fingertips with **Quick Find**

# Simplified management experience with advanced automation

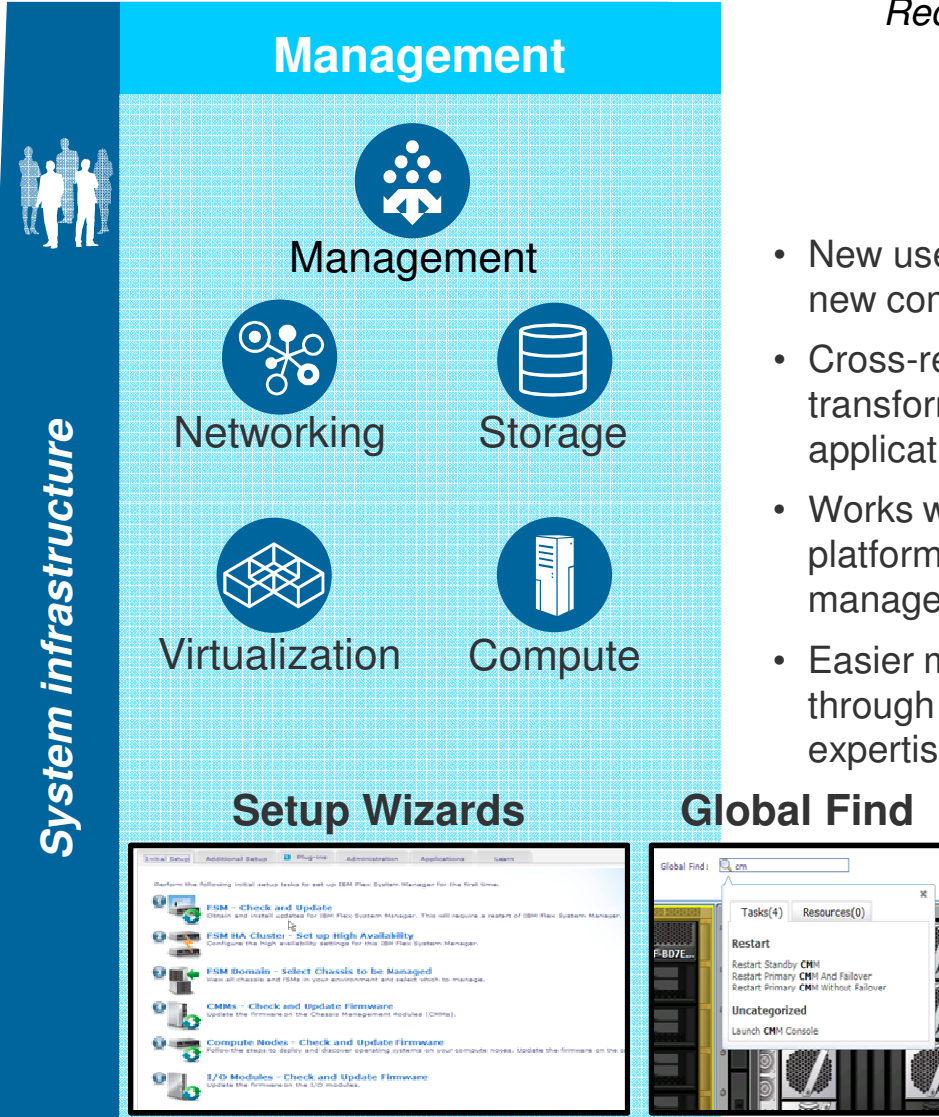

Reduced risk through integrated platform management

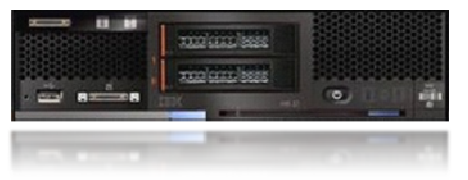

- New user interface and configuration automation brings new components online faster\*
- Cross-resource integration and automation enables transformation from managing resources to managing applications, services and workloads
- Works with the management you have other IBM platform tools, Tivoli and third party enterprise management (e.g., CA, BMC, HP, etc.)
- Easier monitoring, alerts and problem management through automated resolution processes with integrated expertise

#### **Global Find**

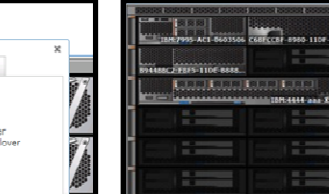

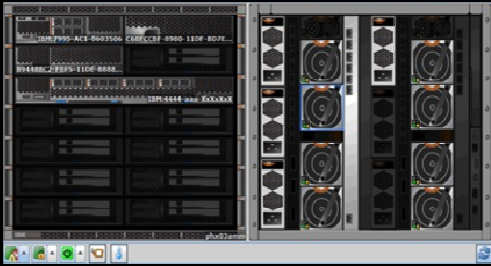

#### **Chassis Map Remote Presence**

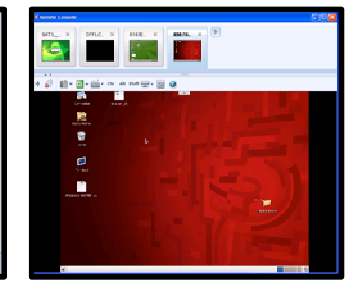

#### © 2012 IBM Corporation

<u>ien 9</u>

# PureFlex "Chassis Map" – 6 view overlays "**Status Information**" **– toggle and settings**

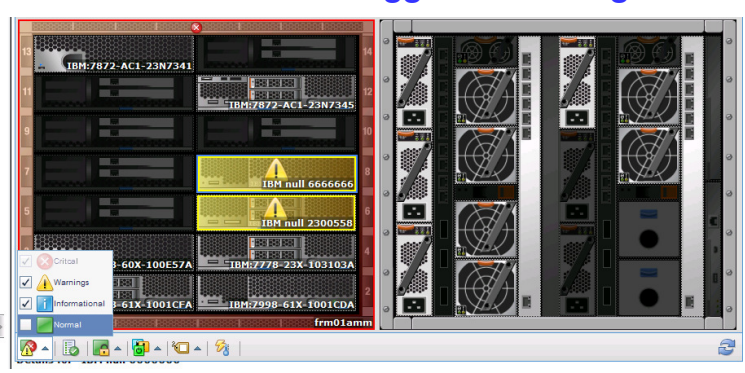

#### "**Hardware Access States**" **– toggle and settings**

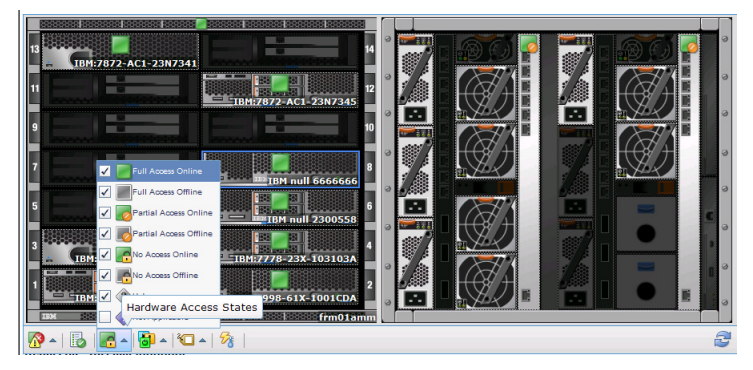

#### "**Component Names and Properties**" **– toggle and settings**

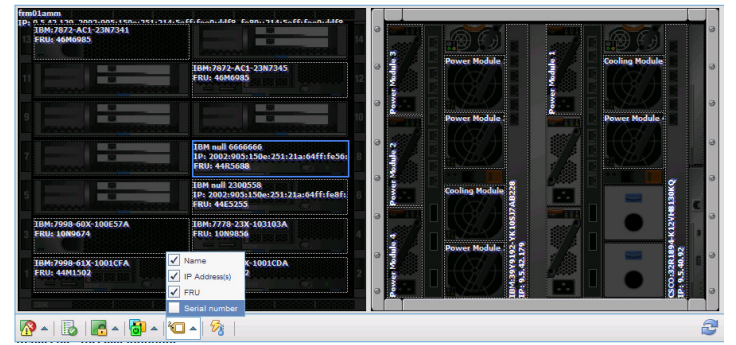

#### "**Compliance, Firmware & Notifications**" **– toggle**

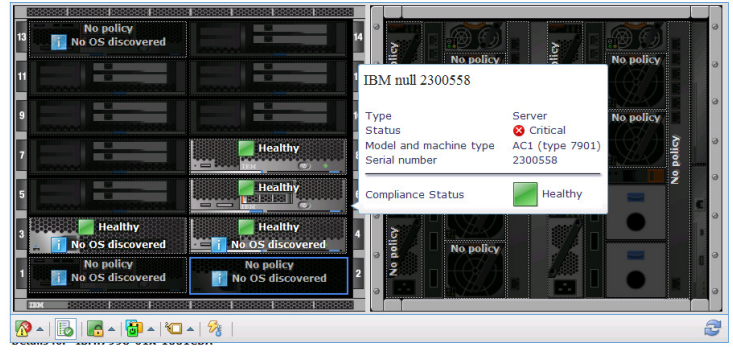

#### "**Highlight Front Panel LEDs**" **– toggle and settings**

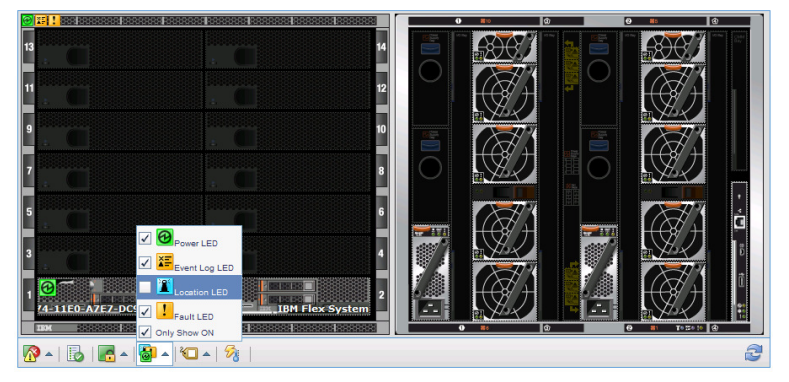

#### **Thermal and Power Metrics – toggle**

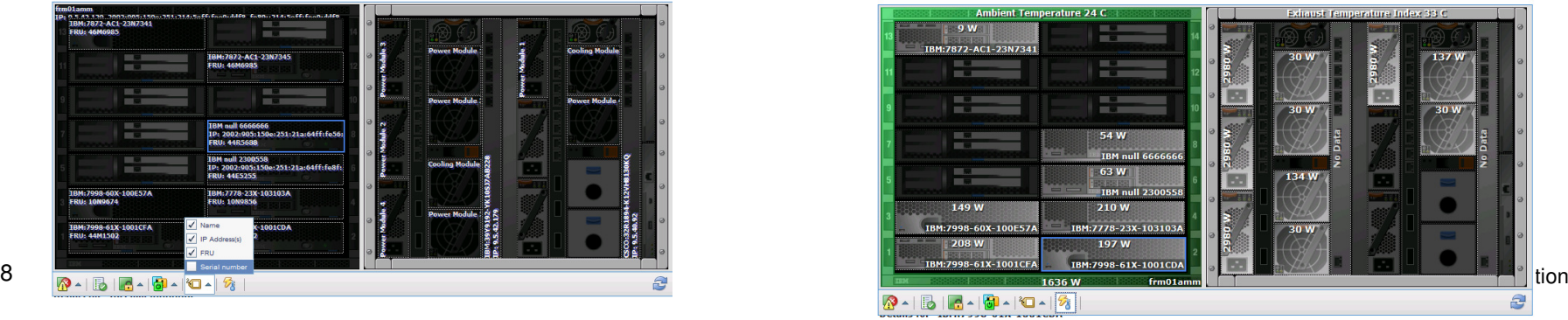

28

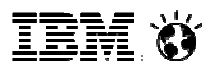

# IBM Flex System - Update Manager

- **Manage updates for many** IBM platforms using the same interface
	- Automatically check for new updates
	- Show and install updates needed by your systems
- Monitor system compliance
	- Create compliance policies to automatically notify you when a system is out of date
	- Show and resolve compliance issues to install the missing updates

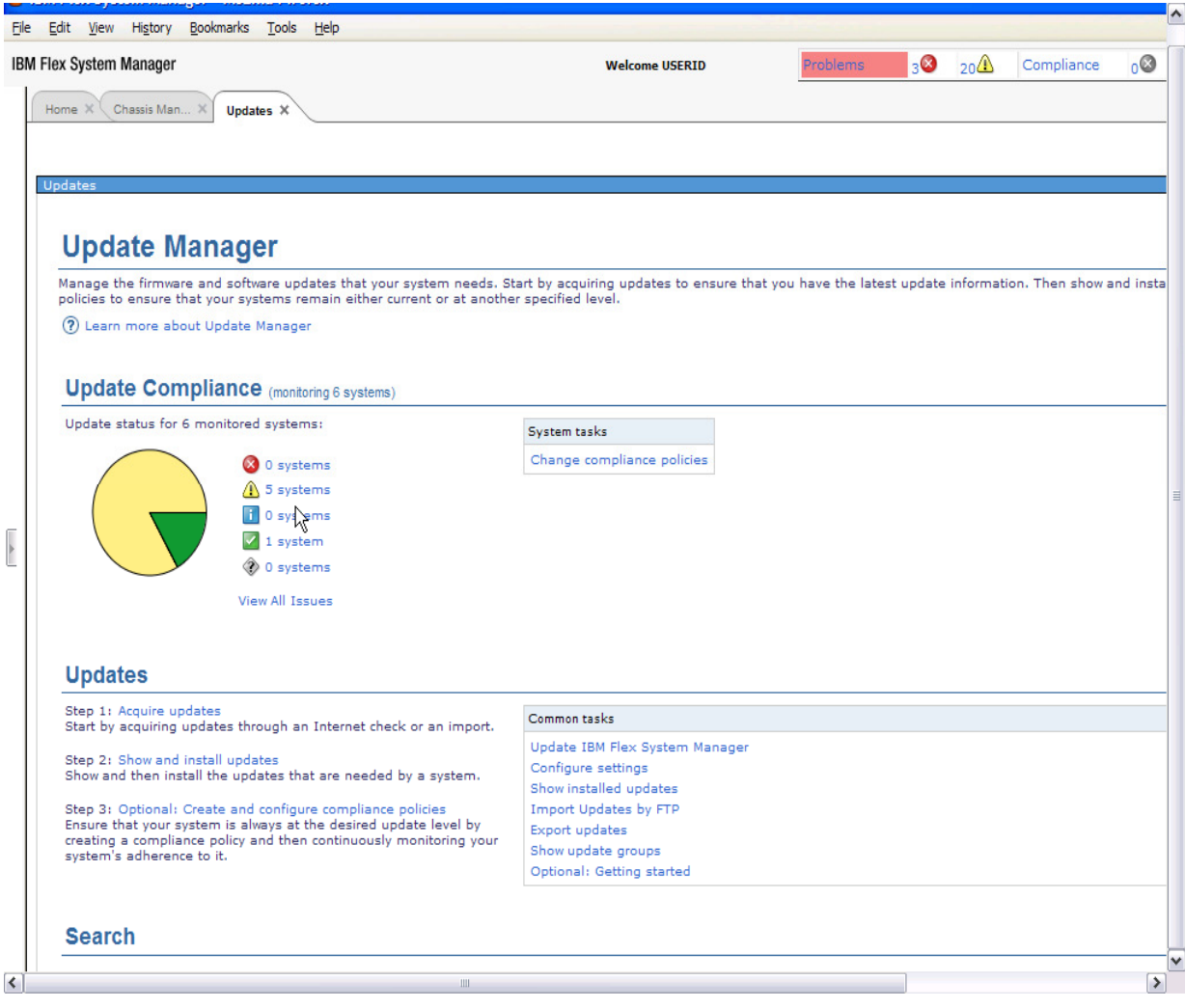

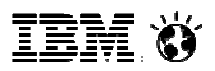

# Compliance status

- System status will be changed when system is out of compliance
- **•** Status will match the highest severity update
- Click on view all issues to see all issues across all monitored systems

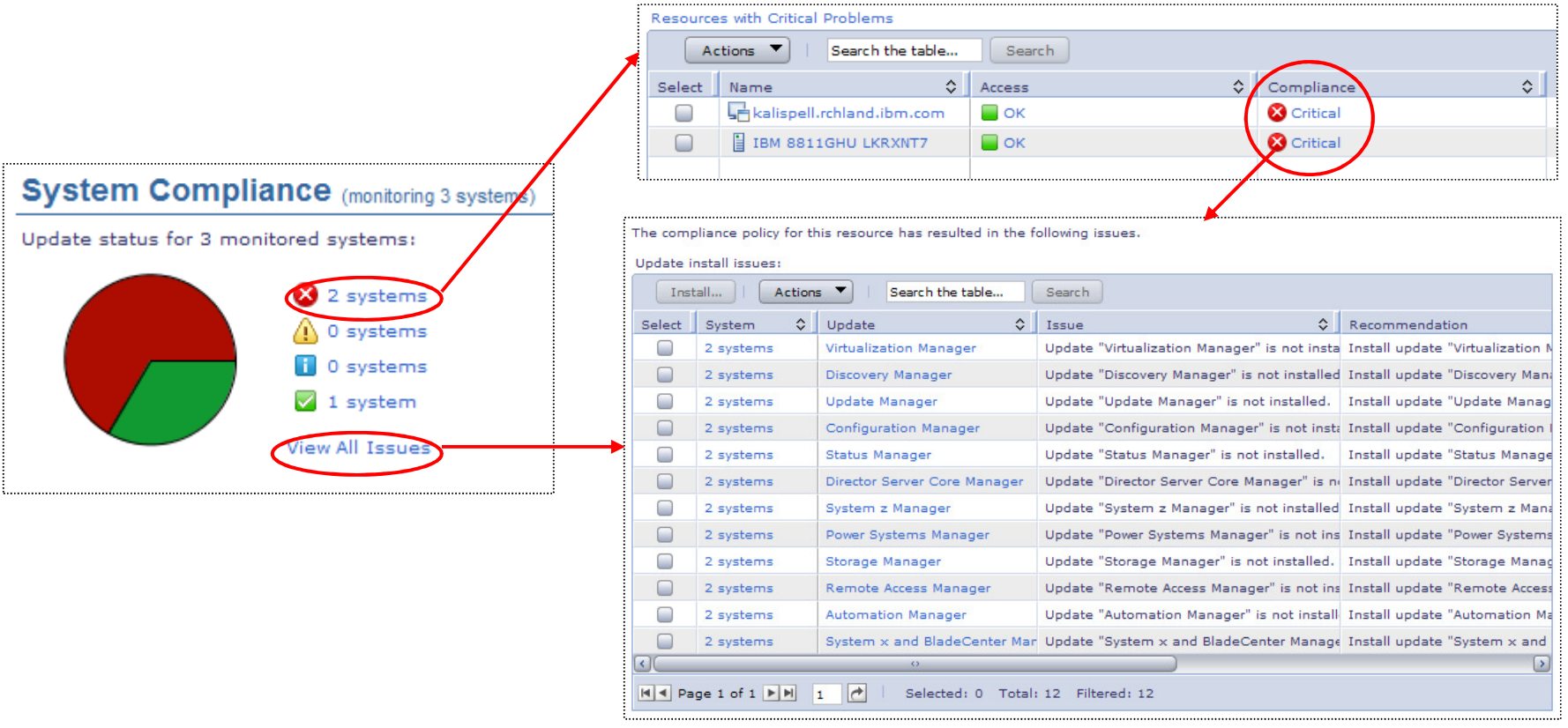

 $\overline{\phantom{a}}$ **IBM PureFlex Consolidated Management** 

© 2012 IBM Corporation

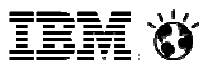

# **Virtualization Expertise**

Virtualize all resources for highest utilization

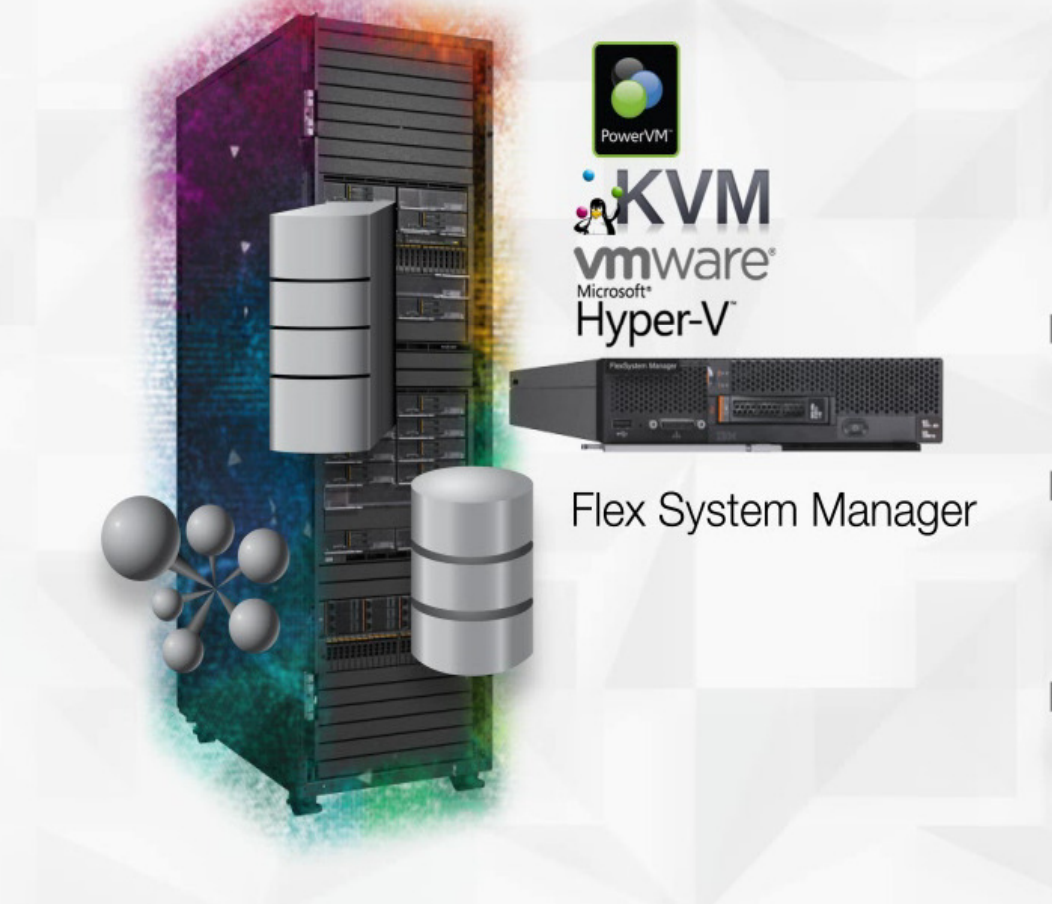

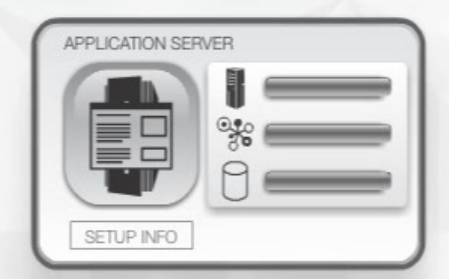

- $\blacktriangleright$  54% more virtual machines per compute node
- Support for tens of thousands of applications across 4 hypervisors
- $\triangleright$  Virtualize all resources and automatically manages with highest utilization

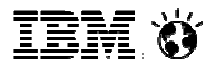

# Virtualization management

#### - **Discover, Visualize and Monitor Virtual Servers**

- Host and Virtual Server Discovery
- Topology Maps showing relationships
- Virtual Resource Monitoring
- Host and Virtual Server Status
- Thresholds

#### - **Virtual Server Lifecycle Management**

Crea

- Create/Delete Virtual Servers
- Dynamically Edit Virtual Servers

#### - **Basic Virtual Server Mobility**

- Move Virtual Server
- Evacuate Host
- Relocation Plans

#### - **Cross Platform Consistency**

- VMware ESX
- VMware vCenter
- Hyper-V
- KVM
- PowerVM

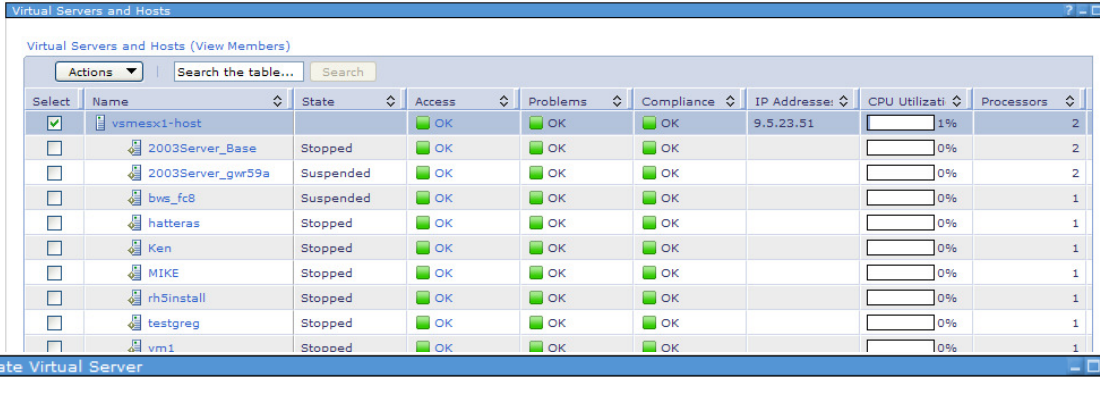

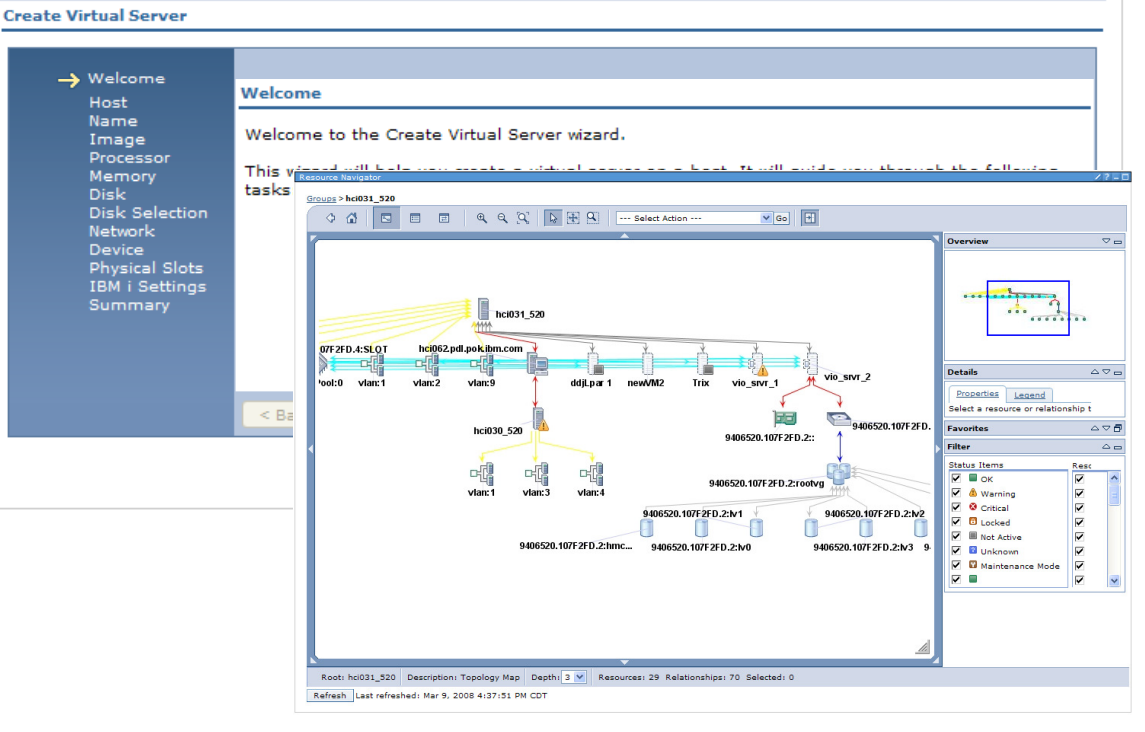

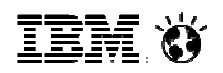

# Advanced virtualizationAutomate the virtualized environment with system pools

- Intelligent Virtual Machine Placement Services
- Dynamic Workload Mobility
- Integrated Storage and Network Management
- Automation policy control for workloads
	- Advise VMControl recommends actions and requires confirmation
	- Automate VMControl automates actions
- Availability Automations
	- Automate relocation of virtual workloads in response to predicted host system failures without disruption
	- Restart virtual workloads when a host fails
	- Automate remote restart of virtual workloads in response to host failures with minimal disruption
- Energy Automations
	- Allows the pool to relocate VM's to minimum hosts
	- Minimum number of hosts reduce overall energy bill
- Performance Automations
	- Allows pool to spread VM's for optimum performance

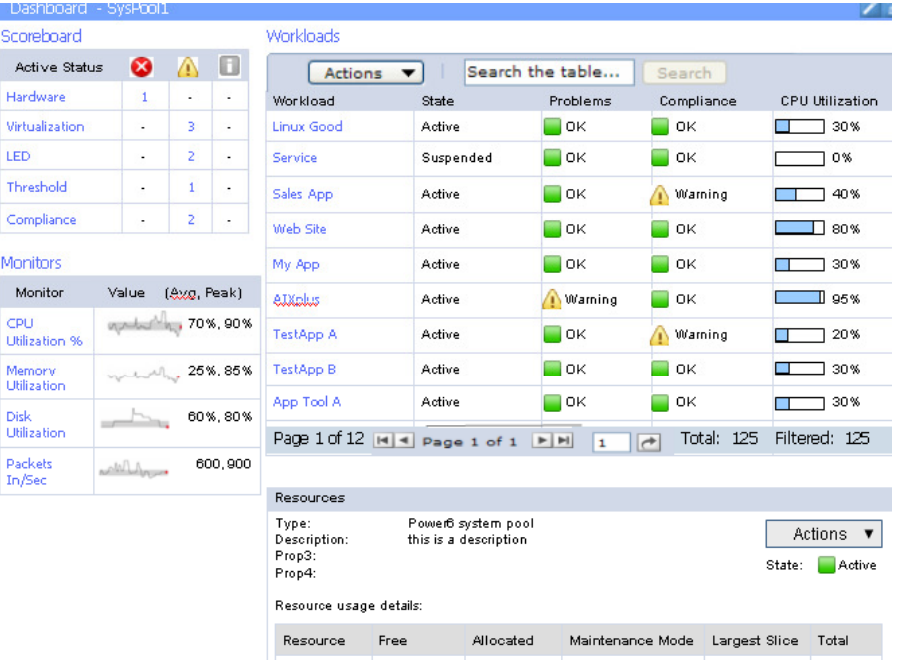

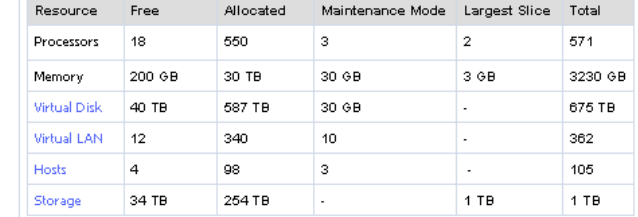

IEM Ø

# **Designed for Cloud**

Dramatically Improve System Utilization

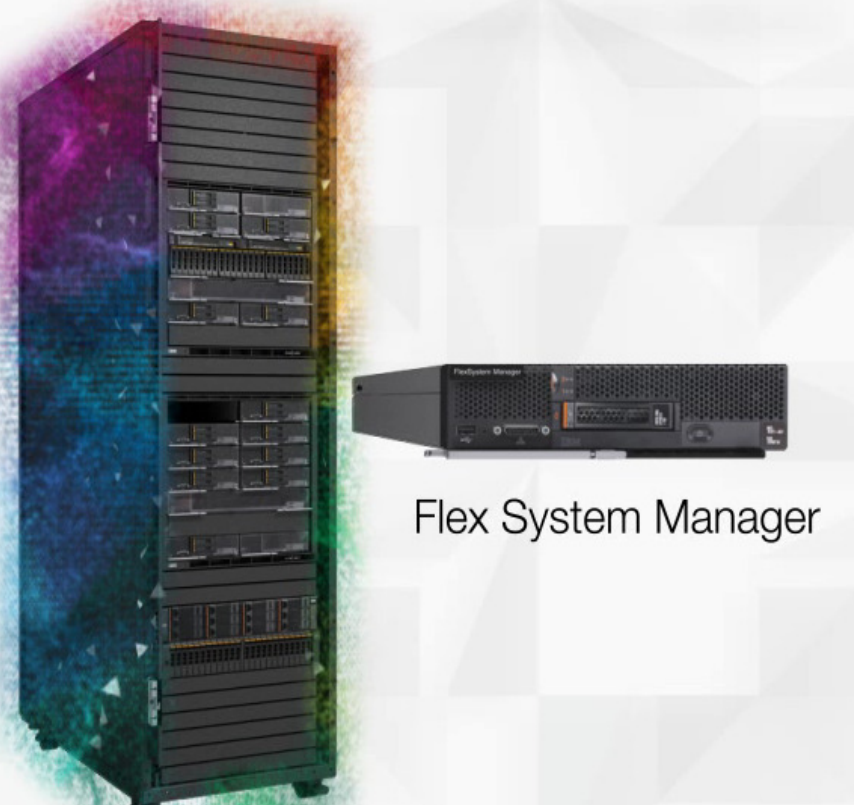

# **System Pools**

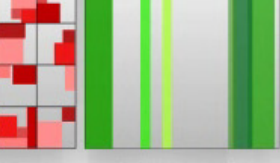

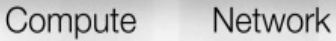

Storage

- $\blacktriangleright$  4-click setup for rapid deployment
- Cloud management across multiple architectures and hypervisor environments
- Speed SAP server provisioning from weeks to minutes

**Virtualization**

enel  $\bullet$ 

# Designed for Cloud with resource pooling and automated provisioning expertise

Dramatically improve system utilization and administrator productivity

- **Manage Services** instead of Servers, Network and Storage
- **System Pools\*** are a set of resources that make up a service and can be acted upon as a group for Placement, Maintenance, etc.
- Provisioning of CPU, memory, storage\* and networking\* with **automatic virtual machine placement and optimization**
- Utilization monitoring and policies to **support performance, utilization or energy\* optimized pooling**

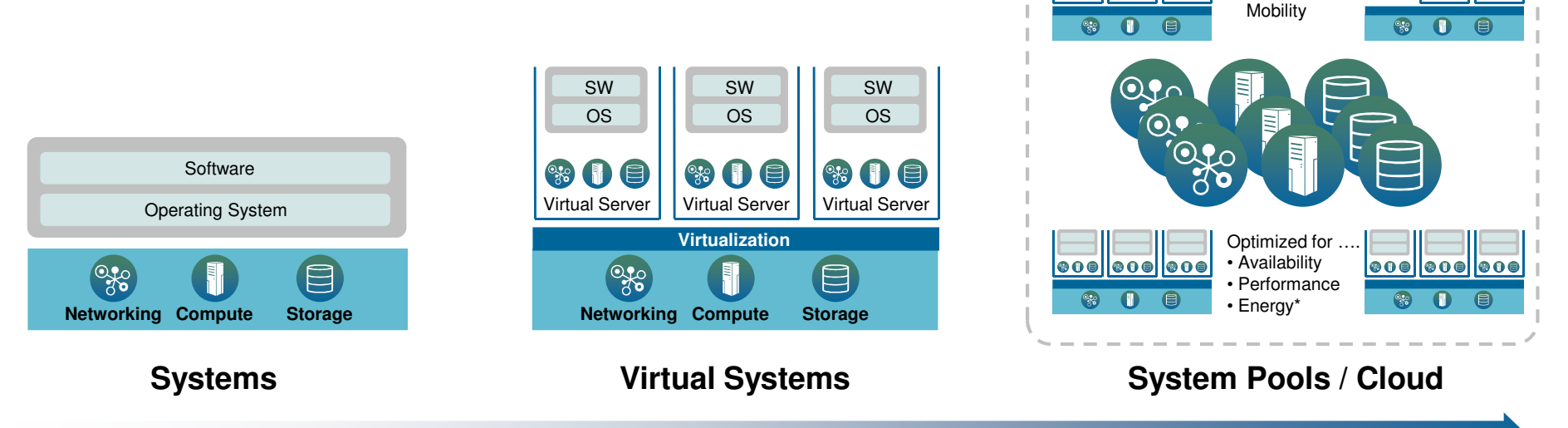

#### Manage a pool of system resources or a cloudas simply as managing a single system

**Management**

 $\log$ 

 $\bullet$ 00

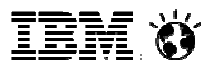

# A Complete Infrastructure System An evolution in design, a revolution in experience

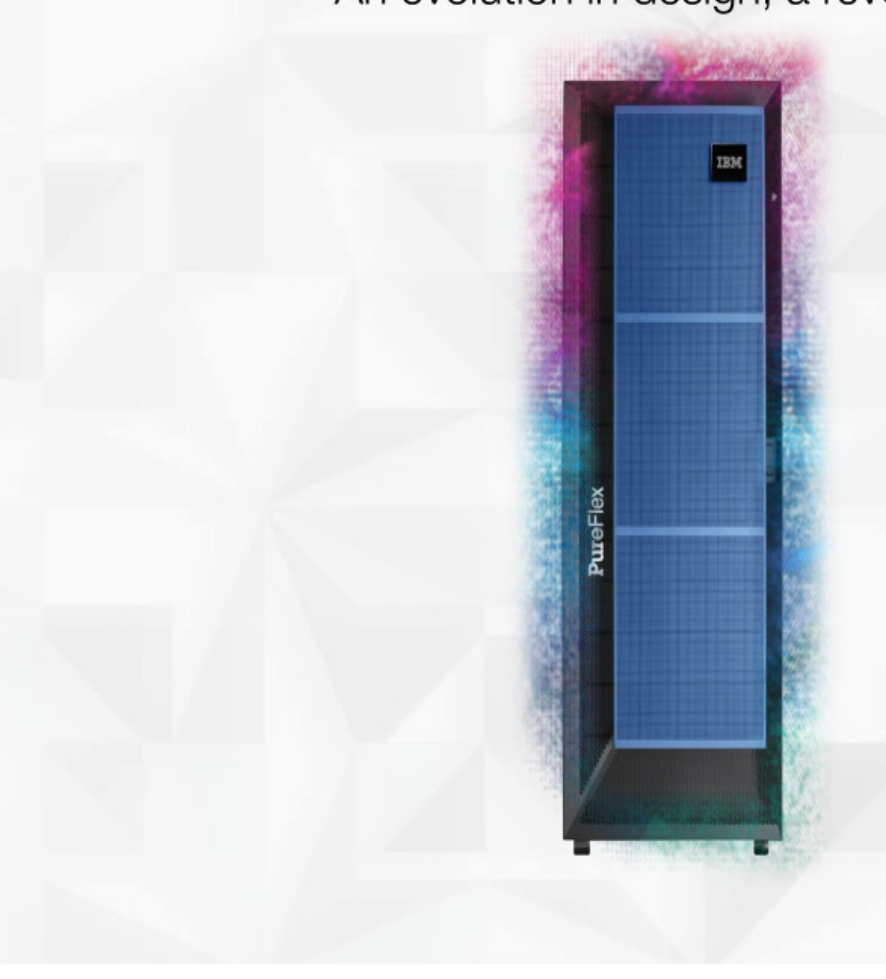

**Built-in expertise** 

Integration by design

Simplified experience

37

IER ()

# Runs tens of thousands of applications, with over 150 optimized for PureSystems

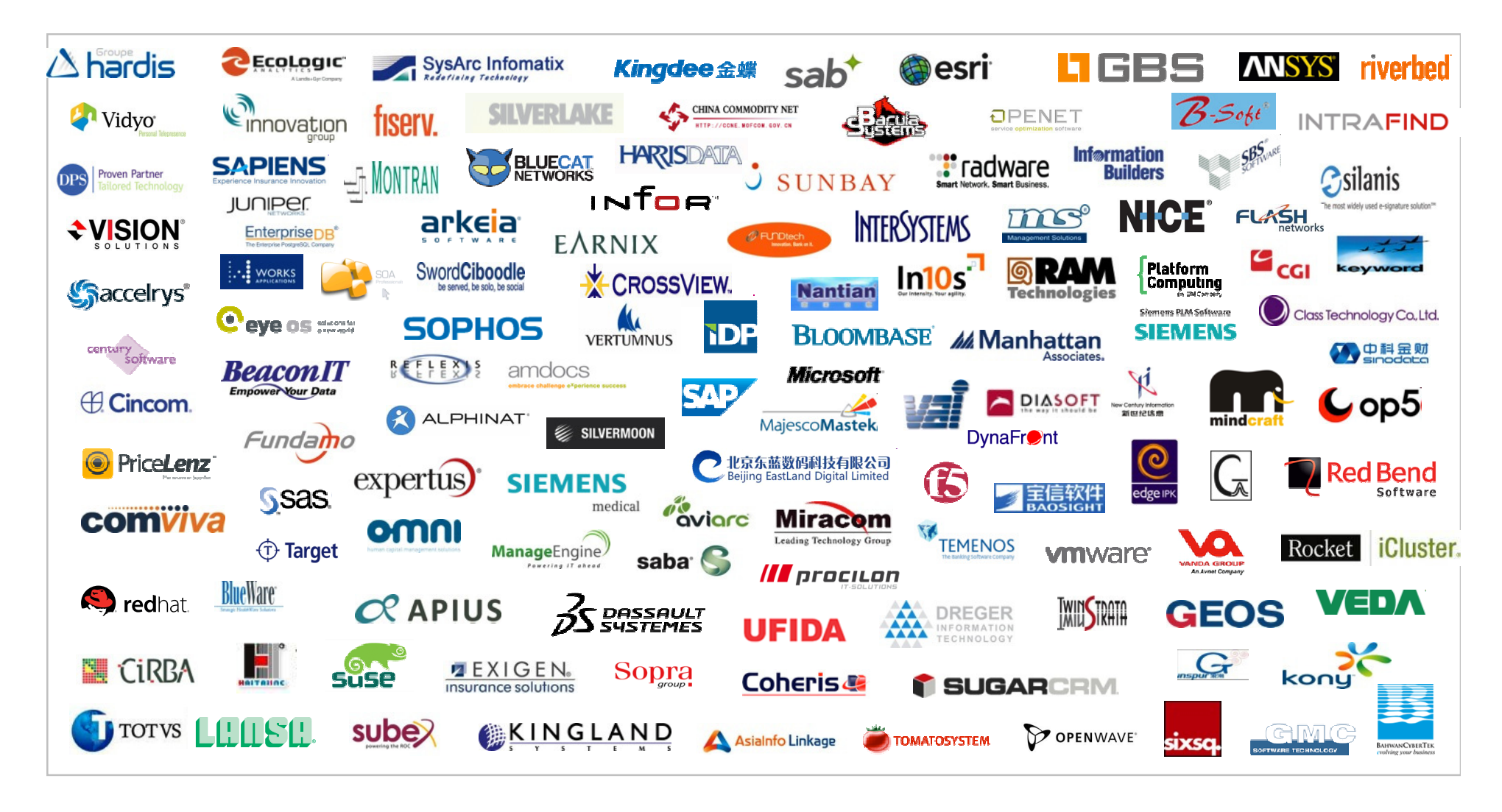

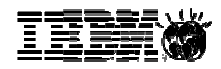

# Extensibility from the broadest ecosystem is made easy

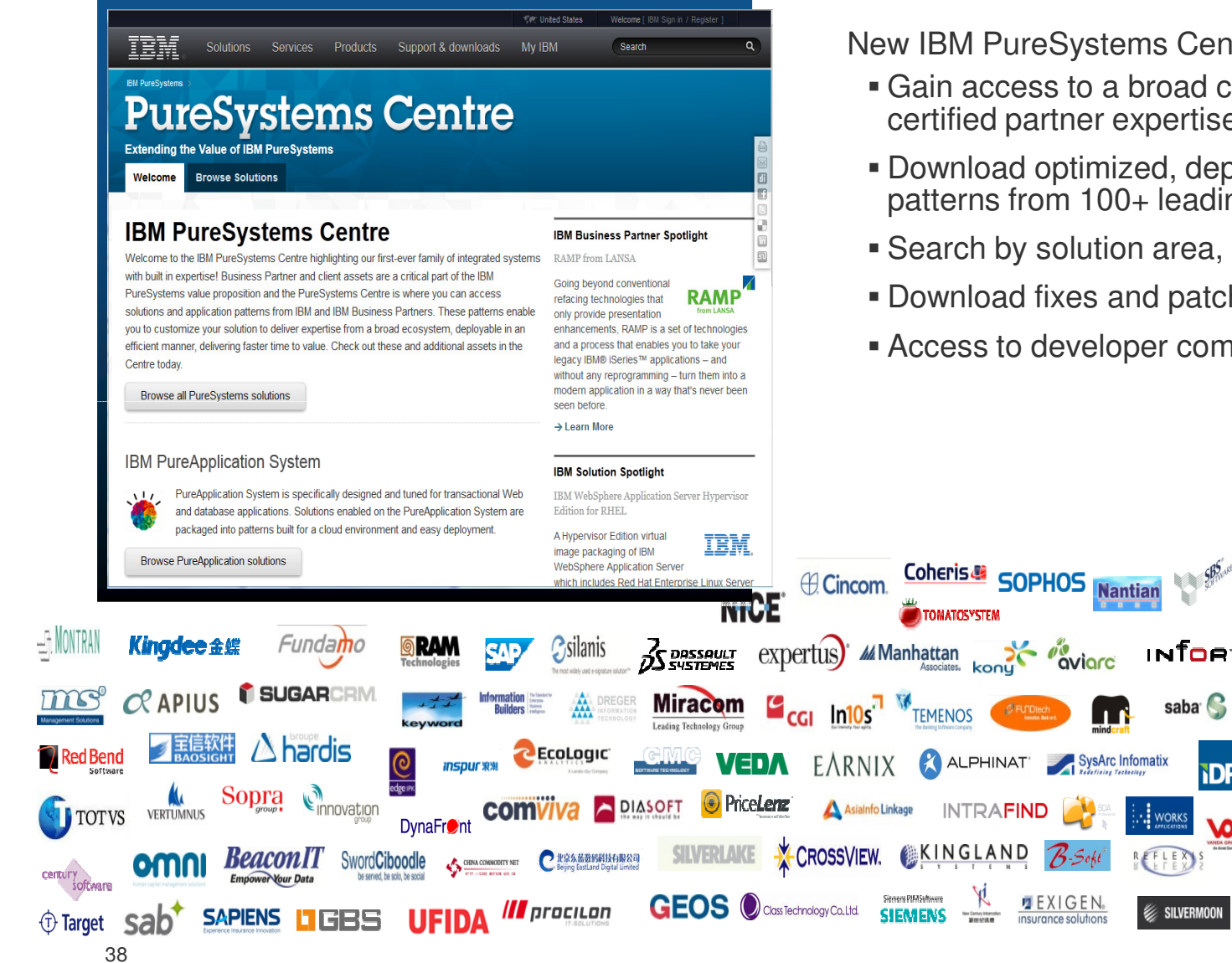

New IBM PureSystems Centre:

- Gain access to a broad community of IBM and certified partner expertise
- Download optimized, deployable application patterns from 100+ leading ISV partners
- Search by solution area, industry or system

**TDP** 

- Download fixes and patches
- Access to developer community

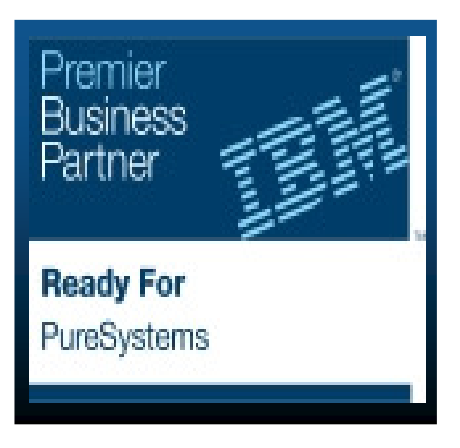

#### **Also run your existing applications today\***

# Trademarks and Disclaimers

**8 IBM Corporation 1994-2011. All rights reserved. References in this document to IBM products or services do not imply that IBM intends to make them available in every country.**

**Trademarks of International Business Machines Corporation in the United States, other countries, or both can be found on the World Wide Web at http://www.ibm.com/legal/copytrade.shtml.**

**Intel, Intel logo, Intel Inside, Intel Inside logo, Intel Centrino, Intel Centrino logo, Celeron, Intel Xeon, Intel SpeedStep, Itanium, and Pentium are trademarks or registered**

**trademarks of Intel Corporation or its subsidiaries in the United States and other countries.**

**Linux is a registered trademark of Linus Torvalds in the United States, other countries, or both.**

**Microsoft, Windows, Windows NT, and the Windows logo are trademarks of Microsoft Corporation in the United States, other countries, or both.**

**UNIX is a registered trademark of The Open Group in the United States and other countries.**

 **Java and all Java-based trademarks are trademarks of Sun Microsystems, Inc. in the United States, other countries, or both.Other company, product, or service names may be trademarks or service marks of others.** 

**Information is provided "AS IS" without warranty of any kind.**

**The customer examples described are presented as illustrations of how those customers have used IBM products and the results they may have achieved. Actual environmental costs and performance characteristics may vary by customer.**

**Information concerning non-IBM products was obtained from a supplier of these products, published announcement material, or other publicly available sources and does not constitute an endorsement of such products by IBM. Sources for non-IBM list prices and performance numbers are taken from publicly available information, including vendor announcements and vendor worldwide homepages. IBM has not tested these products and cannot confirm the accuracy of performance, capability, or any other claims related to non-IBM products. Questions on the capability of non-IBM products should be addressed to the supplier of those products.**

**All statements regarding IBM future direction and intent are subject to change or withdrawal without notice, and represent goals and objectives only.** 

**Some information addresses anticipated future capabilities. Such information is not intended as a definitive statement of a commitment to specific levels of performance, function or delivery schedules with respect to any future products. Such commitments are only made in IBM product announcements. The information is presented here to communicate IBM's current investment and development activities as a good faith effort to help with our customers' future planning.** 

**Performance is based on measurements and projections using standard IBM benchmarks in a controlled environment. The actual throughput or performance that any user will experience will vary depending upon considerations such as the amount of multiprogramming in the user's job stream, the I/O configuration, the storage configuration, and the workload processed. Therefore, no assurance can be given that an individual user will achieve throughput or performance improvements equivalent to the ratios stated here.**

**Photographs shown may be engineering prototypes. Changes may be incorporated in production models.**